## Word

-1پیش فرض ذخیره فایل در 2007 word چه پسوندي است؟ الف)rtf.\* ب)docx. ج)txt. د)bmp. -2 براي تغییر جهت کاغذ به صورت افقی از چه گزینه استفاده می کنیم ؟ الف) سر برگ layout Page گروه Orientation گزینه Portrait ب ) سر برگ Insert گروه Orientation گزینه Landscape ج ) سر برگ Insert گروه Margins گزینه Portrait \*د ) سر برگ layout Page گروه Orientation گزینه Landscape -3حالت بزرگ نمایی چه تاثیري بر سند می گذارد؟ الف)سند را با بزرگ نمایی ذخیره می کند. ب)سند را با بزرگ نمایی چاپ می کند. \*ج)هیچ گونه تاثیري بر چگونگی چاپ ندارد. د)سایز قلم متن را دست کاري می کند. -4براي ذخیره سند تحت نام دیگر از کدام دستور استفاده می شود؟ save as web page(s save templates( $\zeta$  save as( $\zeta^*$  save(الف) save(الفا -5براي انتقال از حالت تایپ لاتین به فارسی از ترکیب چه کلیدهاي استفاده می شود؟ alt+shift(د \*ctrl+l(ج shift+r(ب alt+ctrl(الف -6نرم افزار ي که براي تایپ،صفحه آرایی کتب و مجلات به کار می رود چه نامیده می شود؟ الف)صفحه گسترده \*ب)واژه پرداز (processor word ج)بانک اطلاعاتی د)نرم افزار آماري -7 براي درج جدول از چه گزینه اي استفاده می کنیم ؟ الف) سر برگ View گروه Table \* ب) سر برگ Insert گروه Table ج) سر برگ layout Page گروه Table د ) هیچکدام -8 براي درج پا ورقی از چه گزینه اي استفاده می کنیم ؟ الف) سر برگ Reviwe گزینه Header\* ب) سر برگ References گزینه Footnotes ج ) سر برگ References گزینه Endnote Insert د) گزینه ب و ج -9چگونه منوي میان بر را در موقیعت هاي مختلف می توان ظاهر کرد؟ \*الف)با کلیک راست ب)با دابل کلیک ج)با کلیک سمت چپ د)با فشردن کلید spacebar -10براي تبدیل صفحه کلید از حالت لاتین به فارسی از ترکیب چه کلیدهاي استفاده می شود؟ الف)alt+shift سمت چپ یا راست ب)ctrl+alt سمت چپ $\sim$  alt+shift سمت چپ $^{\star}$ ج)shift+ctrl سمت راست د)ctrl+altسمت راست -11به عملیاتی نظیر چیده شدن متن از چپ و راست،رنگ قلم و ..................چه اطلاق می شود؟ الف)صفحه بندي \*ب)قالب بندي ج)ظاهر سازي د)همه موارد -12کدام گزینه جلوه ویژه براي توان نویسی را نشان می دهد؟  $\mathsf{emboss}(\mathsf{s})$  shadow( $\mathsf{s}$  subscript( $\mathsf{cup}^*$  superscript( $\mathsf{in}^*$ -13 براي اضافه کردن خط کش به صفحه از چه گزینه اي استفاده می کنیم ؟ الف) سر برگ Insert گزینه Ruler\* ب ) سر برگ View گزینه Ruler ج ) سر برگ Review گزینه Ruler د ) همه موارد -14 براي تغیر اندازه ي کاغذ از چه گزینه اي استفاده می شود؟

```
الف) سر برگ Insert گزینه Size ب) سر برگ layout Pageگروه Scape Page
          ج) سر برگView گزینه Size* د) سر برگ Layout Page گروه PageSetup گزینه Size
                                                        -15براي ذخیره یک سند تحت همان نام از کدام فرمان استفاده می شود؟
                         \text{look in -s} \text{save } -z^* save \text{save } -z^* save as - save in -
                                      -16براي انتخاب قلم مناسب از طریق سربرگها ، باید گزینه ....... را از سربرگ ......... انتخاب کنیم.
        page layout \ paragraph - s font \ page layout - z home \ font - insert \ font - lull
                                                                     -17کدام یک از مفاهیم زیر به معنی ترازبندي می باشد؟
                       الف)indentation ب)linespacing* ج)alignment د)direction
                                                    -18تو رفتگی (indention ( پاراگراف نسبت به .......................انجام می شود؟
                          *الف)حاشیه هاي تعریف شده ب)لبه کاغذ ج)صفحه نمایش د)هیچ کدام
-19در کادر محاوره اي paragraph براي این که سطر هاي پاراگراف با حاشیه هاي ثابت چپ و راست قرار گیرند کدام گزینه را ازکادر special
                                                                                                   باید انتخاب کرد؟
                          *الف)none بن) single (single (single thanging \epsilon none \epsilon) and \epsilon) single than \epsilon-20اگر تب از نوع center باشد در هنگام تایپ:
                            الف)متن را راست به چپ می شود. ب)متن از چپ به راست افزایش می یابد.
                                                  *ج)عبارت تایپ شده از دو طرف افزایش می یابد. د)هیچکدام
                                                 -21با فشردن کدام کلید وسپس حرکت مکان نما، متن مورد نظر انتخاب می شود؟
                                fالف)fff f بff\in جff\in f7\in f7\in الف)ff-22براي کپی قا لب پاراگراف قالب بندي شده به پاراگراف مورد نظر، از ...........استفاده می کنیم.
           الف)copy,paste ب) pasteوcut ج)الف و ب *د) ابزار painter format
                                                             -23کدام کلید ترکیبی میانبر براي افزایش سایز قلم به کار می رود؟
                           الف- ctrl+) +ctrl+ (+ctrl+ )+ctrl+ \zeta- (+ctrl+ )+ctrl+
                                                         -24الگوها براي تسریع و تسهیل درتولید اسناد .............. به کار می روند.
                             الف- کاملاً شبیه به هم *ب- داراي وجوه اشتراك ج- کاملاً متفاوت از هم د- متنی
                                                 -25کدام یک ار نماهاي word چهار طرف صفحه کاغذ را به کاربر نشان می دهد؟
                          draft -د outline -ج web layout - ب print layout - د draft -
                                                                -26کدام فرمان براي باز کردن یک سند موجود به کار می رود؟
                         save as -د save -ج - save -ج - save -ج - open -ب * - new - new - الف
                                                             -27 براي انتخاب یک جمله باید از کلید ترکیبی ........ استفاده کرد.
                         ctrl+tab -د ctrl+end -ج ctrl+home -ب ctrl+click -الف*
                                                             -28 هر الگو چند بار می تواند توسط کاربر مورد استفاده قرار گیرد؟
       الف- یکبار ج- سه بار ج- سه بار ج- به هر تعداد که کاربر مایل باشد. \star- به هر تعداد که کاربر مایل باشد. \star-29 براي وارد کردن یک فایل تصویري در محیط سند ، از کدام گزینه ها استفاده می کنید؟
                    insert \ chart - c view \ picture - \tau picture \ home - insert \ picture -\mathbb{N}^*30-چنانچه دکمه ctrl را در حین درگ کردن یک شکل فشار داده و پایین نگه دارید ، آن شکل به جای اینکه ...... شود ...... می گردد.
  الف- کپی – جا به جا \star ب- جا به جا – کپی \star- جا به جا – قرینه - د- بسته به مورد هر سه گزینه صحیح است.
                                             31-براي فعال شدن قابليت  spellin and cramerاز چه مسیري باید اقدام نمود؟
```

```
office-word option-proofing- check spelling as you type(الف*
                                  office-word option –advanced-check spelling as you type(ب
                                      office-word option-add ins-check spelling as you type(\approxoffice-word option-display-check spelling as you type(د
                                           -32جهت ترازبندي ،تغیر فونت و گزینه هاي paste ,cut در کدام زبانه قرار دارند ؟
                        الف: insert * ب: home ج: review د: view
                                                        -33جهت فعال کردن خط کش کدام زبانه را انتخاب می کنیم ؟
                      mailing :د view : ج * page layout :ب insert :الف
                                               -34 پس از رسم جدول ، جهت تنظیمات بعدي کدام زبانه را انخاب می کنیم ؟
                        الف: home * ب: design ج: view د: table
35-با کلیک روی گزینه increrease indentدر قسمت تنظیمات paragraph چه اتفاقی می افتد؟(اگر جهت متن از راست به چپ باشد)
                                                        الف)حدود 1.5سانتی متر پاراگراف به سمت راست می رود
                                                         *ب)حدود 1.5سانتی متر پاراگراف به سمت چپ می رود
                                                               ج)پاراگراف 2سانتی متر به سمت راست می رود
                                                                 د)پاراگراف 2سانتی متر به سمت چپ می رود
                                                                    -36 گزینه symbol در کدام زبانه قرار دارد ؟
                        *الف: insert ب: home ج: review د: view
                                   37- با انتخاب گزینه odd page از لیست print what کدام بخش از سند به چاپ می رسد ؟
                  الف: صفحات زوج *ب: صفحات فرد ج: صفحه اول سند د: صفحه آخر سند
                                                     -38 گزینه هاي مربوط به کادر بندي صفحه در کدام زبانه قرار دارند ؟
                      mailing :s view : ج view : ج page layout :ب * insert :سنان : mailing :
                                 -39 براي تعیین میزان انواع تورفتگی هاي قابل اعمال به یک پاراگراف از ...........استفاده می شود ؟
         الف: خط کش افقی ب: خط کش قائم ج: گزینه paragraph از زبانه layout page* د: الف و ج
                                                              -40 پسوند فایل هاي الگو در 2007Word کدام است ؟
                      الف: DOCX ب: XLTX* ج: DOTX* د: DOT
                                                          -41مقدار پرش مکان نما در tab پیش فرض چه مقدار است ؟
                      الف: یک اینچ *ب: نیم اینچ ج: دو اینچ د: چهار اینچ
                                            42 - از طریق کدام گزینه می توان متنی را به صورت کم رنگ زمینه سند قرار داد؟
                                water mark دکمه ، page back ground گروه، page Lay out سربرگ – الف*
                                        water mark دکمه ، page set up گروه ، page Lay out سربرگ - ب
                                 border page دکمه ،page back ground گروه ، page Lay out سربرگ - ج
                                                          د – سربرگ insert ،گروه link ، دکمه mark water
                                                 -43براي تعریف کلید میانبر براي سمبل از چه گزینه اي استفاده می شود؟
                      format(د insert(ج shortcut key(ب * character code(الف
                                                        -44براي حذف یک تب از روي خط کش چگونه عمل می شود؟
                                                        الف)تب مورد نظر را به بیرون از خط کش درگ می کنیم.
                                               ب)بر روي تب مورد نظر اشاره کرده و کلید delete را فشار می دهیم.
```
ج)از کادر محاوره اي tabs پس از انتخاب تب مورد نظر بر روي دکمه clear کلیک می کنیم. \*د)الف و ج -45ایجاد tabدر wordبراي چه منظوري است؟ الف)براي ایجاد پاراگراف ب)براي سهولت در تایپ متون در یک ستون یا در یک راستا ج)براي تعیین محل هاي توقف مکان نما هنگام فشردن کلید tab\* د)ب وج -46اگر تب از نوع Decimalباشد در هنگام تایپ: الف)متن از راست به چپ تایپ می شود. ب)متن از چپ به راست افزایش می یابد. ج)عبارت تایپ شده از دو طرف افزایش می یابد. \*د)نقطه اعشار زیر هم قرار می گیرند -47براي درج یک نماد یا سمبل در فایل جاري چگونه باید عمل کرد؟ \*الف)انتخاب symbolاز سر برگ insertوگروهsymbol ب)انتخاب fontاز سر برگ format ج)انتخاب commentاز سر برگ insert د)الف و ب -48کدام یک از کلیدهاي زیر حالت overtypeرا فعال می کند؟  ${\sf insert}$ الف) ${\sf check}({\sf k})$ الف) الله ج)  ${\sf shift}({\sf k})$ +49براي استفاده از ته زمینه ها از کدام روش استفاده می شود؟ page layout-page background-watermark(بt \* page layout- page back ground- page color(الف) page layout-page setup- theme(s page layout-page setup-hyphenation( $\epsilon$ -50 براي ایجاد فهرست مطالب از کدام مسیر باید اقدام نمود؟ caption /insert table of figures(ب reference/table of contents/add text(الف caption/cross-reference(s reference/table of contents/ table of contents( $z^*$ -51 کلید معادل عمل TO GO کدام گزینه زیر می باشد؟ CTRL+P(د CTRL+N(ج CTRL+F(ب CTRl+G(الف\* -52 کدام گزینه از سربرگ View صفحه word را تبدیل به صفحه شطرنجی می کند؟  $Split(s \qquad \text{Gridline}(\tau^*) \qquad \text{Thumbnials}(\cup \text{Draff}(\omega))$ -53 گزینه Windows Switch در کدام سربرگ قرار دارد؟ الف)View(د\* ب) Home(ج د) Insert بالغا -54براي چاپ صفحه اي که مکان نما در آن است در کادر مکالمه print کدام گزینه را باید انتخاب نمود؟ odd pages(د current page(ج \*selection(ب all(الف -55براي چاپ صفحات زوج از فهرست مقابل print در کادر مکالمه print کدام آیتم را باید انتخاب نمود؟ current page(s) all page in range(<sub>z</sub> even pages(<sub>+</sub> \* odd pages( $\frac{1}{2}$ -56براي چاپ صفحات 8تا11و صفحاعت 17تا20کدام مورد را در کادر مقابل pageاز کادر مکالمه printباید وارد کرد؟ الف)8،11،17،20 \*ب)17-20,8-11 ج)8،11،17،20 د)8،11،17،20 -57براي چاپ روي پاکت نامه از سربرگ mailings و گروه createکدام دکمه را باید کلیک کرد؟ letters(د enveopes(ج \*select recipients(ب labels(الف 58 – براي تنظیم حاشیه بالا و پایین سند از کدام گزینه می توان این کار را انجام داد؟ الف – سربرگinsert ، گروه pages ، دکمه page cover page border دکمه ، page back ground گروه page Lay out سربرگ – ب margins سربرگ، page setup ،page setup گروه ، page Layout سربرگ – ج\* border and shading دکمه ، paragraph گروه، home سربرگ – د

```
آموزشگاه رایانه شمال آمل خ 17 شهریور ساختمان ارم 0121-2223757 com.Andikolaei.www
       -59از کدام قسمت از کادر محاوره اي wordoptions می توان حالت بررسی اتوماتیک خطاي گرامري و املایی راروشن یا خاموش کرد؟
                      الف)popular ب)advanced* ج)proofing د)customize
                                          -60از کدام کلید براي بررسی خطا هاي دستوري و املایی به یکباره،می توان استفاده نمود؟
                          \mathsf{ctrl}+\mathsf{f7}(\mathsf{s} \qquad \qquad \mathsf{shift}+\mathsf{f7}(\mathsf{z} \qquad \qquad \mathsf{alt}+\mathsf{f7}(\mathsf{z} \qquad \qquad \mathsf{f7}(\mathsf{t1})\mathsf{t})-61کلید میانبر عمل Break Coulmn کدام است؟
          CTRL+Shift+Enter(د *Shift+Enter(ج CTRL+Enter(ب Enter(الف
                                                                   -62ترجمه متن از خصوصیات کدام یک از موارد زیر است؟
                          الف)translate ب) research ج)thesaurus* د)الف و ب
                                                                    -63 براي نوشتن در خانه بعدي در یک جدول....................
          الف)enterمی کنیم ب)از کلیدهاي مکانی استفاده می کنیم ج)از کلید tabاستفاده می کنیم *د)ب و ج
                                                                             -64 براي انتخاب یک خانه در جدول..............
     *الف)در نزدیکی ضلع چپ ان و در بیرون جدول کلیک می کنیم. ب)در نزدیکی یکی از اضلاع آن و در طرف داخل کلیک می کنیم.
                                       ج)در نزدیکی یکی از اضلاع آن و در طرف خارج خانه کلیک می کنیم. د)الف وب
65– اگر بخواهیم در صورت ادامه جدول در صفحه ي بعد عناوین جدول در سطر اول صفحه بعد به نمایش در آید از کدام گزینه زیر استفاده می شود ؟
                                             repeat header rows دکمه ، data گروه ، Layout سربرگ - الف* 
                                         repeat header rows دکمه ، data گروه ، page Layout سربرگ – ب
                                         Hyphenation دکمه ، page setup گروه ، page Layout سربرگ – ج
                                                        د – سربرگ insert ، گروه Links ، گزینه Bookmark
                                             -66براي شکستن ستون قبل از اتمام آن ترکیب کلیدهاي .......................استفاده می شود؟
              ctrl+shift+enter(د *alt+enter(ج ctrl+enter(ب shift+enter(الف
                                                      67-پوشه پیش فرض برای ذخیره فایل templateدرword کدام است؟
                          media(د office(ج document themes(ب *my documents(الف
                                                                 -68 Template Myاز کدام گزینه قابل دسترسی است؟
                 Word Option(د *Save(ج Open(ب New(الف
                                                                                    -69پسوند فایل الگو کدام است؟
                            temx(د) txtx(ج) م)docx(ب) docx(ج) temx(د)
                                                                  -70محتواي فایل template کدام مورد می تواند باشد؟
                   الف)داراي قالب هاي پاراگراف و صفحه ب)داراي جدول ج)داراي تصویر *د)همه موارد
                            -71براي حذف سبک اعمال شده به متن از سربرگ home و از گروه fontبر روي ................کلیک می کنیم؟
               move style(د clear style(ج delete style(ب clear formatting(الف*
                                                          -72براي شمارش تعداد کلمات یک متن از کدام مسیر باید اقدام نمود؟
                                                 *الف)از سر برگreview و از گروه proofing و ابزار count Word
                                              ب)از سر برگ home واز گروه proofing و ابزار splling&crammer
                                             ج)از سر برگ insert و از گروه proofing و ابزار splling&crammer
                                                      د)از سر برگ review و از گروه proofing و ابزار translate
                                                                      73 – از کدام گزینه زیر می توان جدول را رسم کرد ؟
           الف – سریرگ Home ،گروه Table ، دکمه Table* ب – سربرگ Insert ، گروه Table ، دکمه Table
```
آموزشگاه رایانه شمال آمل خ 17 شهریور ساختمان ارم 0121-2223757 com.Andikolaei.www Print Layout دکمه ، Document views گروه ، view سربرگ – ج د – سربرگ Insert ، گروه Illustrations ، دکمه chart -74با فشار دادن کدام کلید تابعی مکانما از حالت متن خارج و نوار وضعیت فعال میشود؟  $F$ الف)2F ب)3F ب)3F ب)3F ب)5F د)جه -75 در پنجره options word براي تغییر واحد خط کش کدام گزینه صحیح تر می باشد؟ الف)دکمهdisplay\* ب)display→Advanced ج)دکمهcustomize د)هیچکدام -76 براي پیدا کردن هم معنی کلمه چه مسیري را باید انتخاب کرد؟ Geramer&Review→splaing(ب Review→Research(الف\* ج)comment new→review د)همه موارد -77 بهترین روش در صورتی که یکسري عملیات را بصورت مکرر روي اسناد بخواهیم انجام دهیم می توانیم یک ............ ایجاد کنیم؟ الف)سند جدید ب)template\* ج)Macro د)گزینه ب وج -78 براي اینکه در جدول سطر اول آن در ادامه جدول در صفحات دیگر تکرار شود کدام گزینه را بابد انتخاب کرد؟ setup→orientation page layout→page(ب page layout→Hypenation(الف layout→Data→rRepeat Header Rows(s<sup>\*</sup> Layout→distribute Rows(z 79 – براي ایجاد صفحه عنوان در word2007 کدام مراحل باید طی شود ؟ Insert-Blank page (ب Insert –Cover page(الف\* ج) break page –Insert د) هرسه گزینه صحیح است 80 – براي تبدیل اعداد لاتین به فارسی در Options Word روي کدام گزینه کلیک می نمایید ؟ Display (د Customize (ج Advanced (ب \*Add Ins (الف -81در هنگام تعریف کلید میان بر براي کارکتر ویژه چنانچه آن کلید میا ن بر استفاده نشده با شد چه پیغامی ظاهر می شود؟ الف)to assigned currentlyبه همراه یک حرف یا پیغام ظاهر می شود. \*ب)to assigned currently به همراه [unassigned [ظاهر می شود. ج)پیغامthis is assigned اظاهر می شود. د)هیچکدام -82در هنگام تعریف کلید میانبر چه کلید هایی حتما باید به همراه یک حرف یا عدد زده شود؟ الف)ctrl+alt ب)s الله موارد در ست هستند. ج)ctrl+alt م) همه موارد در ست هستند. [strl+shift -83براي تعریف کلید میان بر سمبل انتخاب شده در کادر محاوره اي symbol باید بر روي چه دکمه اي کلیک کنیم؟ shortcutkey(د \* close(ج insert(ب auto correct(الف) -84براي لغو عمل انجام شده از ترکیب چه کلید هایی استفاده می شود؟ alt+y(د aht+z(ج ctrl+z(ب \*ctrl+y(الف -85حاشیه صفحات در کدام نما قابل مشاهده است؟ الف)layout print ب)layout web ج)draft\* د)الف و ب -86براي ایجاد یک نشان یا علامت مانند لوگوي شرکت در سند می توان از ...................استفاده کرد؟ الف)شکستگی صفحه \*ب)واتر مارك ج)شکستگی بخش د)endnote -87براي قا لب بندي نصف صفحه به یک سبک و نصف صفحه به سبک دیگر بهتر است چگونه عمل کرد؟ الف)استفاده ازbreak page\* ب)استفاده از break section ج)استفاده از style د)استفاده ازtheme 88 – براي شماره گذاري سطرها از کدام سربرگ وارد می شویم ؟ Review (د Page Layout (ج \* Insert (ب Home (الف

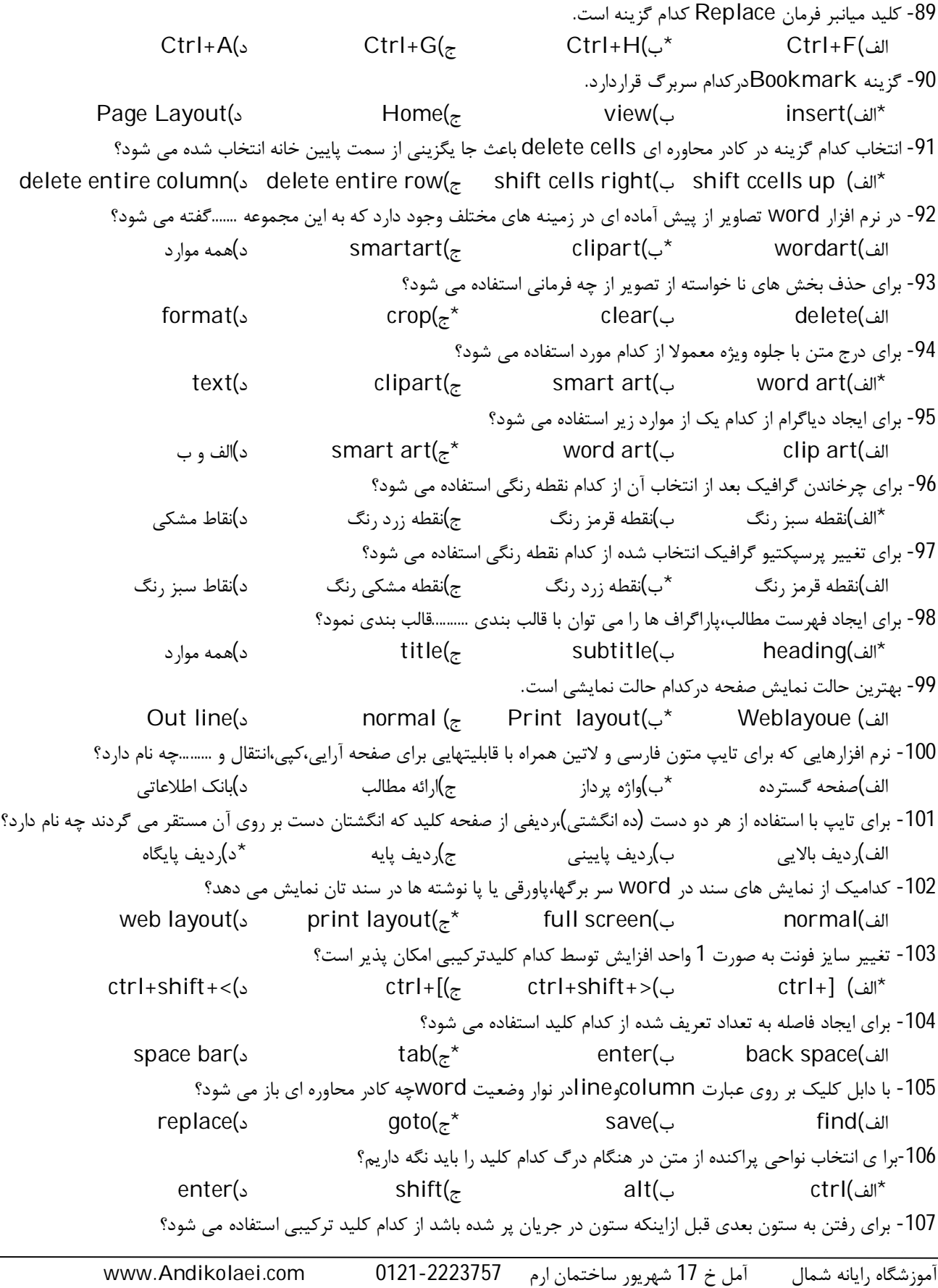

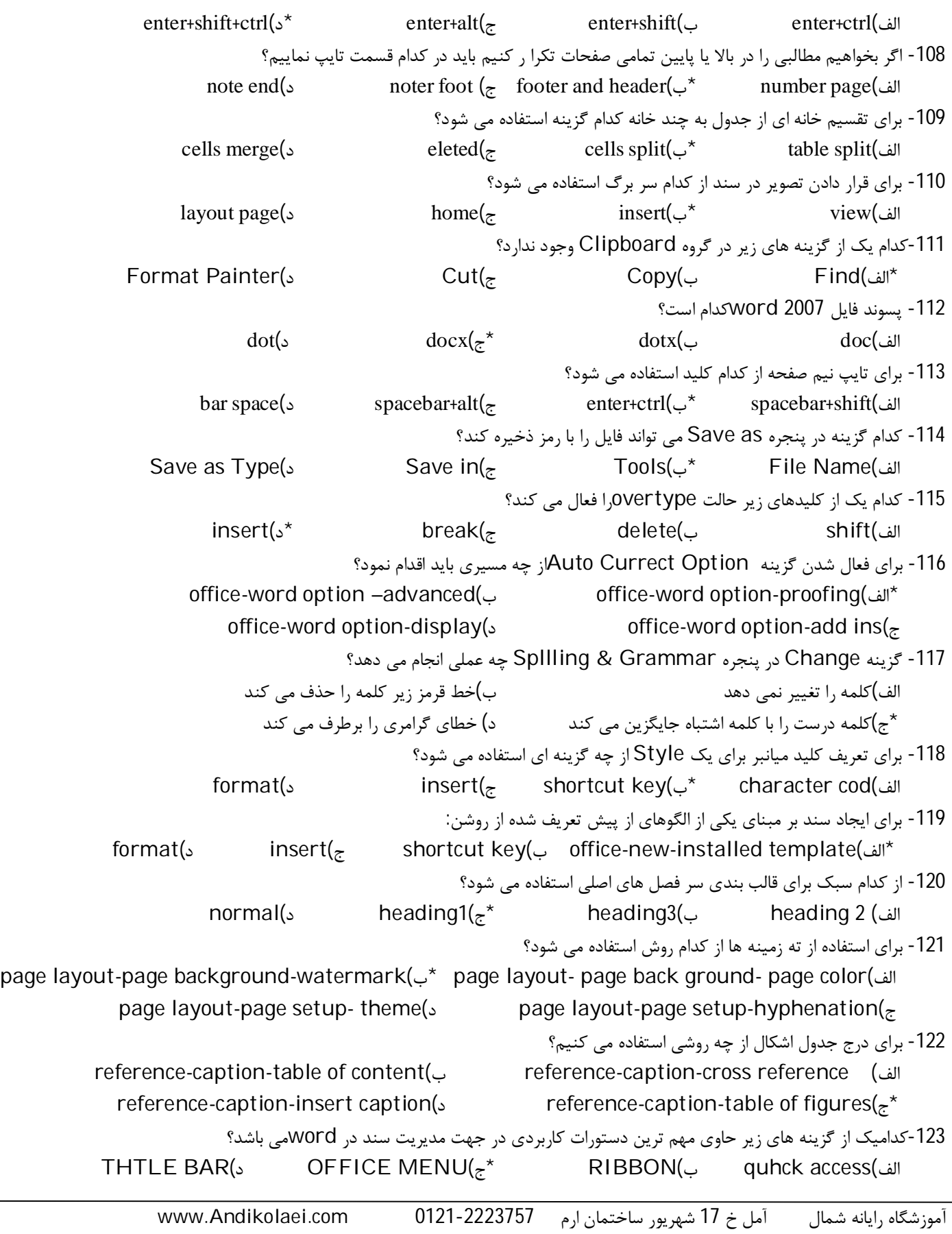

```
آموزشگاه رایانه شمال آمل خ 17 شهریور ساختمان ارم 0121-2223757 com.Andikolaei.www
                                   -124با انتخاب کدام گزینه می توان نوار دسترسی را به پایین نوار RIBBONمنتقل کرد؟
                                                        الف)minimize-راست کلیک روي نوار ribbon
                                     ب)toolbar access quik customize-راست کلیک روي نوار ribbon
                                         ج)toolbar access quick show-راست کلیک روي نوار ribbon
                                    ribbon نوار روي کلیک راست-show quick access the ribbon(د* 
                                                    -125جهت انتخاب چند سطر غیر متوالی از کلید استفاده می شود؟
                      *الف)ctrl ب)alt ج)shift د)home
   -126در اصول شماره گذاري خطوط براي اینکه شماره گذاري هر صفحه مستقل از سایر صفحات تنظیم گرددباید گزینه .........انتخاب شود؟
 restart each section(s restart each page(\overline{z}^* continuous(\overline{z} none(الف)
                -127براي تغییر تعداد فایلهاي موجود در بخش document recentباید کدامیک از مسیر هاي زیر را انتخاب نمود؟
      word options-advanced-display(<sub>+</sub> *</sup>word options-dis play- page dis play option(الف)
wordotions-advanced-paqe display option(\sim word options-advanced-general(\approx-128تصاویر در کدام گروه از زبانه ي insertقرار دارد؟
             iliustartions(د *footer &header(ج text(ب pages(الف
                                                      129-در گزینه های کادر current،print…………چاپ کند؟
               الف)کلید صفحات سند *ب)صفحه جاري ج)صفحات ناپیوسته سند د)صفحات زوج سند
                                             ۔<br>130-در کدام نما پیش نمایش سند را در قالب یک صفحه وب می توان دید؟
         web layout(s* full scrreen reading(z outline (ب print layout(الف)
                                -131انتخاب کدام گزینه در کادر paraqraphکمترین فاصله بین خطوط را تنظیم می کند؟
                   exactly(د at least(ج double(ب single(الف*
                                                         -132کدامیک از موارد زیر هر کلمه را زیر خط دار می کند؟
       ctrl+shift+w(د *font-character spacinq-words only (ج double(ب ctrl+shift+d(الف
                         -133براي قرار دادن بافت خاصی به عنوان پس زمینه صفحه کدامیک از موارد زیر را می توان تعیین نمود؟
                   picture(s) \qquad \qquad gradient(\qquad \qquad texture(\downarrow^* \qquad \qquad pattern(الف
                                                 -134براي حرکت سریع در متن کدامیک از موارد زیر صحیح می باشد؟
                   picture(د gradient(ج texture(ب book mark(الف*
                                  -135تو رفتگی پاراگرافها در پنجره paragraphنسبت به کدامیک از موارد زیر می باشد؟
                 الف)لبه کاغذ *ب)حاشیه کاغذ ج)صفحه نمایش د)پاراگراف بعدي
                                 -136در پنجره options wordبراي تغییر واحد خط کش کدام گزینه صحیح تر می باشد؟
        الف)دکمهplay dis* ب)display-advansed ج)دکمه customize د)proofing
                                      -137براي اینکه به یکباره به انتهاي سند برویم ،کدامیک از موارد زیر صحیح می باشد؟
            alt +shift+end(s ctrl+paqe down(<sub>z</sub> shift +end(\cup ctrl+end(\cup*
                         -138جهت چاپ صفحه اي که مکان نما در آن قرار دارد کدام گزینه در پنجره Print باید استفاده شود؟
                   Collate(د Current Page(ج *Pages(ب All(الف
                                                   -139کلید میانبر جهت نوشتن اندیس پایین subscriptچیست؟
                   Ctrl+=(د *Ctrl+Shift+=(ج Ctrl+:(ب Ctrl+A(الف
                                        -140انتخاب این گزینه باعث قرار گرفتن یک خط مورب افقی بر روي متن می شود؟
```

```
Double Strikethrough(s Superscript(<sub>z</sub> Stikethrough(د Outline(الف)
                   -141براي فشرده و یا کشیده شدن حروف در یک خط در کادر محاوره اي Fontکدام گزینه مورد نظر است؟
     Kerning For fonts(د Scale(ج *Position(ب Word Spacing(الف
                                               -142کلید میانبر معادل تراز بندي متن از سمت راست کدام است؟
   Alt+LeftShift (د Ctrl+Left Shift(ج Alt+Right Shift(ب *Ctrl+Right Shif(الف
                                             -143به کمک این فرمان می توان بین خطوط و صفحات حرکت نمود؟
                Go To(د *Replace(ج Edit(ب Findّ(الف
                                                -144تنظمیات حاشیه کاغذ از کدام مسیر Ribbonمسیر است؟
Page Lqyout/ Page Setup/Orientation(ب Page Layout/Page Set up/Size(الف
   Page Layout/Page Setup/Margins(s* Page Layout/ Page Setup/Position(\tau-145براي تغییررنگ پس زمینه کاغذ در 2007wordکدام مسیر صحیح می باشد؟
      Page Layout/Page Setup/PageBorder(ب Page Layout/Page Border/Shading(الف
Page Layout/Page Background/Page Color(s* Page Layout/Page Setup/Fill(\overline{z}-146فرمانی که به کمک آن می توان خانه هاي مجاور در یک جدول را با هم ادغام نمود؟
                 \text{Insert}(\text{s}) بالف) Merge بالغاية ج)Merge بالغاية ج) بالمان ج
 -147انتخاب این فرمان موجب می شود در زمان اضافه نمودن یک سلول به خانه هاي جدول،یک سطر جدید در سطر جاري ایجاد شود؟
                      Insert entire Column(ب Shift Cell down(الف
                        insert entire Row(د * Shift Cell Left(ج
                                                   -148کدام گزینه از پنجره Font متن را سایه دار می کند؟
              \text{Engrave}(\text{s}) \text{Shadow}(\text{z}^*) \text{Outline}(\text{z}) \text{Hidden}(\text{z}^*)-149کدام عمل باعث شکستگی متن می شود؟
        Section Break(s Text wrapping(z^* coulmn break(\vdots Page Break(الف
                                 -150گزینه back to Send در سربرگ layout Page چه کاري انجام می دهد؟
                                             *الف)تصویر انتخاب شده را به زیر تصاویر دیگر منتقل می کند
                                                 ب) تصویر انتخاب شده را روي تصاویر دیگر قرار می دهد
                                                     ج)تصویر انتخاب شده را یک تصویر عقب تر می برد
                                                             د) تصویر انتخاب شده را برش می دهد
                                            -151 چگونه منوي میان بررا درموقعیتهاي مختلف می توان ظاهر کرد؟
  *الف-با کلیک راست ب-با دابل کلیک ج-با کلیک سمت چپ د-با فشردن کلیک spacebar
                           -152 براي تبدیل صفحه کلید ازحالت لاتین به فارسی ازترکیب چه کلید هایی استفاده می شود؟
                          الف-shift+Ctrl سمت چپ ب-Alt+Ctrl سمت چپ
                          *ج-shift+Ctrl سمت راست د-Ctrl+Alt سمت راست
                             -153 به عملیاتی نظیرچیده شدن متن ازچپ ویا راست،رنگ قلم و............ چه اطلاق می شود؟
          الف-صفحه بندي *ب-قالب بندي(Formating (ج-ظاهرسازي د-همه موارد
                                             -154 براي غلط گیري خودکار درمتن ازکدام کلید استفاده می شود؟
                    الف6-F* ب7-F ج8-F د9-F
```
-155 لغاتی که تایپ می شود و اشتباه گرامري دارند درزیرآنها خط موج دار........... کشیده می شود \*الف-سبز ب-قرمز ج-آبی د-خاکستري -156 براي غلط گیري اتوماتیک متن درWord ازپنجره Autocorrect کدام مورد باید فعال باشد؟ Correct accidental usage of caps lock key-<br>\*الف -Replace text as you type Correct two Initial capital-s Capitalize names of day--157 فرمان to Go براي انجام چه عملی بکارمی رود؟ الف-جهت کپی متن انتخاب شده درمحلی که توسط ماوس انتخاب می شود. \*ب-جهت انتقال مکان نما به موقعیت موردنظرمانند یک جدول ج-براي انتقال متن انتخاب شده به محل انتخاب شده توسط to Go د-هیچکدام -158براي ازبین بردن اثرundo از........... استفاده می شود الف-ترکیب کلید هاي z+Ctrl\* ب-ترکیب کلید هاي y+Ctrl ج-انتخاب گزینه Redo ازمنوي Edit د-ب وج -159کدام گزینه ازجلوه هاي ویژه براي توان نویسی استفاده می شود؟ \*الف-Superscript ب-Shadow ب-Shadow ج-Subscript ب- Emboss -160کدام یک ازمفاهیم زیربه معنی ترازبندي می باشد؟ Direction-د Alignment-ج \*Line spacing-ب Indentation-الف -161 کدام یک از حاشیه هاي زیر براي حالت چاپ به صورت کتابی کاربرد دارد؟ الف)Narrow(s Mirrored( $\pi^*$  ج)Wide(ب) Mormal ب) -162درکادرمحاوره اي Paragraph براي آنکه سطر اول پاراگراف نسبت به سطرهاي دیگر تورفتگی داشته باشد کدام گزینه استفاده می شود؟ Single-د Hanging-ج First line-ب \*None-الف -163اگرتب ازنوع Right باشد درهنگام تایپ: \*الف-متن ازراست به چپ تایپ می شود ب-متن ازچپ به راست افزایش می یابد ج-عبارت تایپ شده ازدوطرف افزایش می یابد د-هیچکدام -164براي کپی قالب پاراگراف قالب بندي شده به پاراگراف مورد نظراز........ استفاده می کنیم. الف-Ctrl + Shift + C ف- استفاده ازابزار Pormat painter مج-Copy , Paste متابع الف وب Copy , Paste وب -165درکادرمحاوره اي setup Page وتب Marginsعبارت Gutter به چه معنی می باشد؟ الف-حاشیه بالا ب-حاشیه درونی \*ج-عمق شیرازه براي صحافی کردن د-حاشیه آیینه اي -166کدام مورد ازموارد زیربه اندازه حاشیه افزوده می شود؟ outside-د Inside-ج Mirror Margins -ب Gutter-الف\* -167دکمه Numbering که براي ایجاد لیست شماره گذاري شده بکارمی رود درکدام سربرگ قراردارد؟ page layout-د view-ج insert-ب home-الف\* -168براي اینکه دربین ستونها خط کشیده شود کدام گزینه را درکادرمحاوره اي مربوطه باید انتخاب نماییم؟ الف-ازکادرPreset گزینه three را کلیک می کنیم \*ب-گزینه between Line را کلیک می کنیم ج-گزینه width column Equal را کلیک می کنیم د-ب وج -169براي اینکه متن را ازمحل مکان نما به بعد چند ستونی کنیم کدام گزینه را درکادرمحاوره اي Column باید انتخاب کنیم؟ Line between-ب Equal Column width-الف This point forward- $x^*$  and  $R$  and  $R$  and  $R$  and  $R$  are  $R$ 

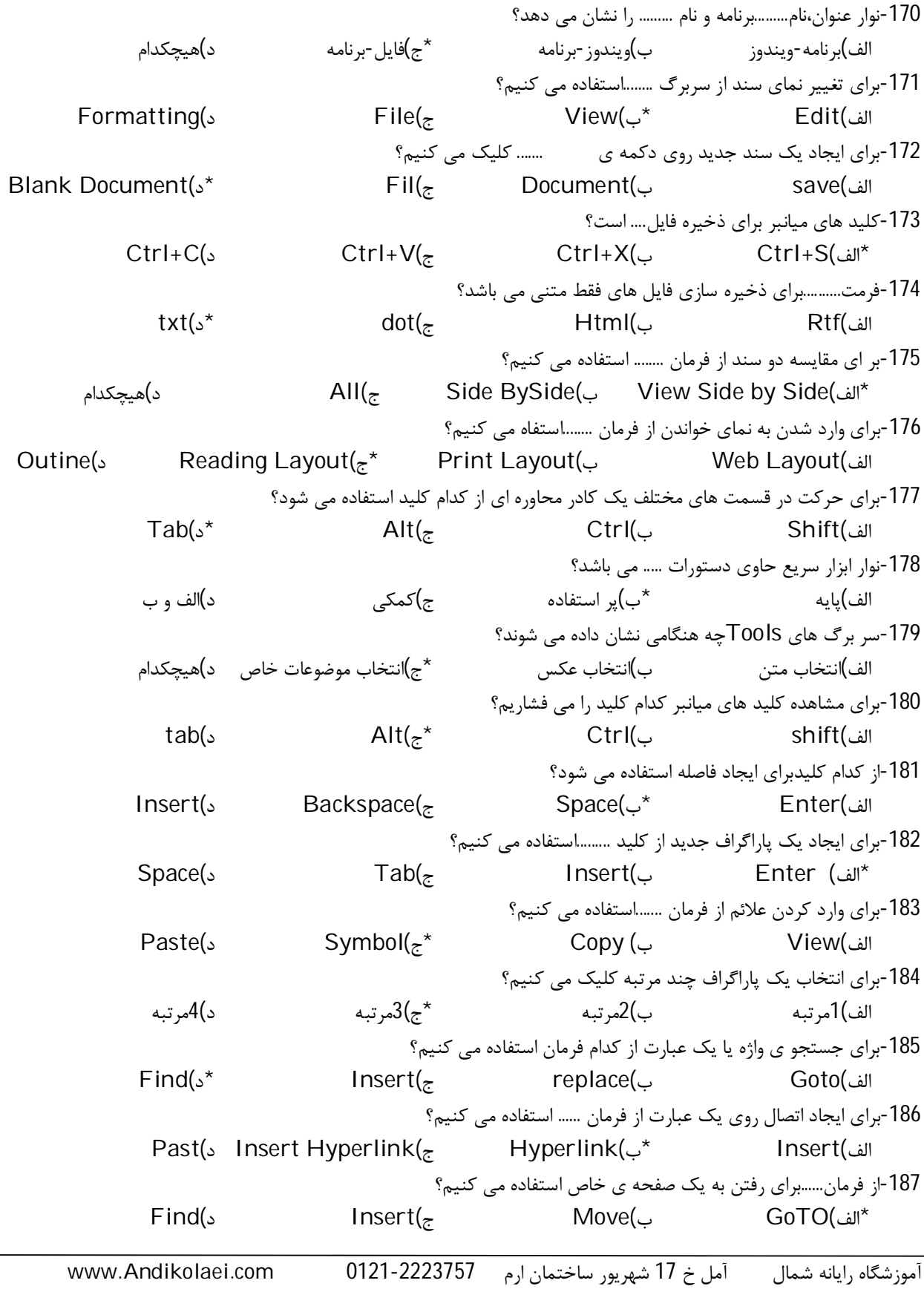

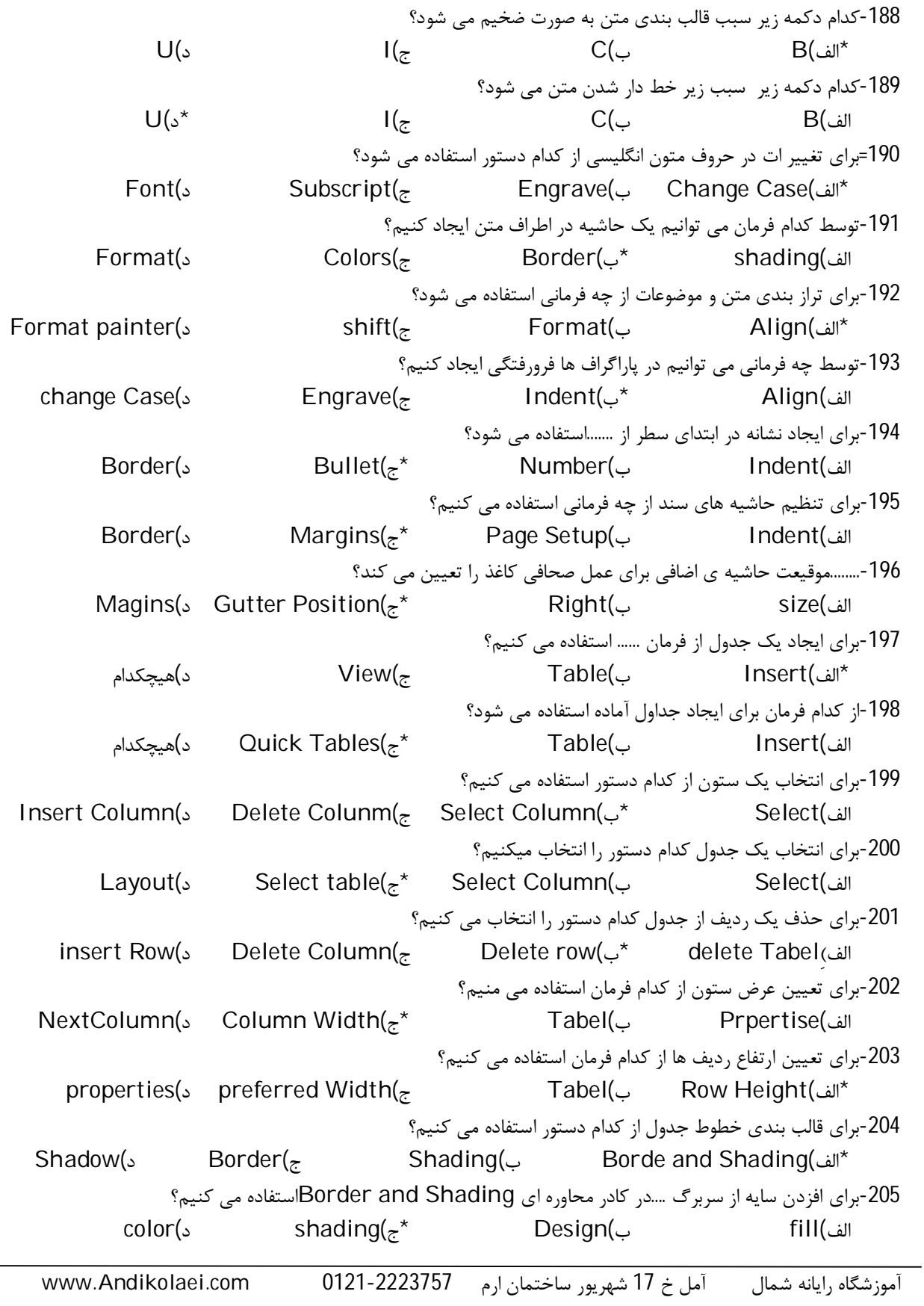

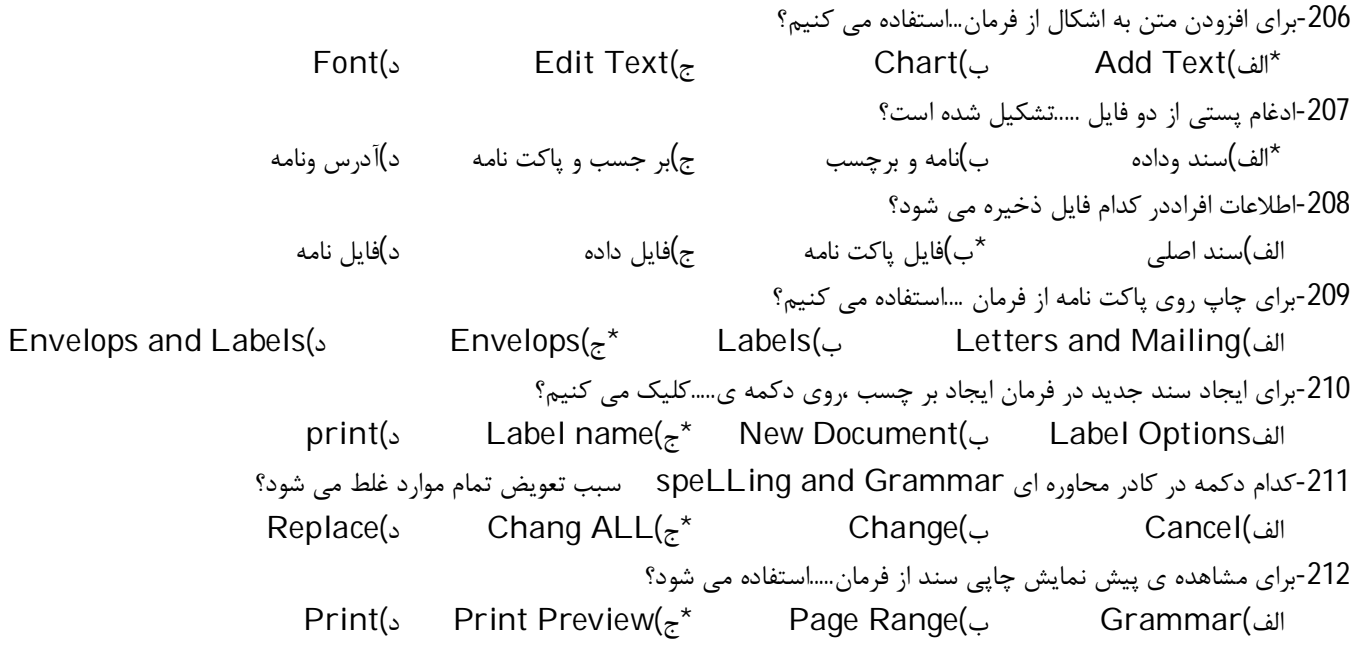

**Excel** 

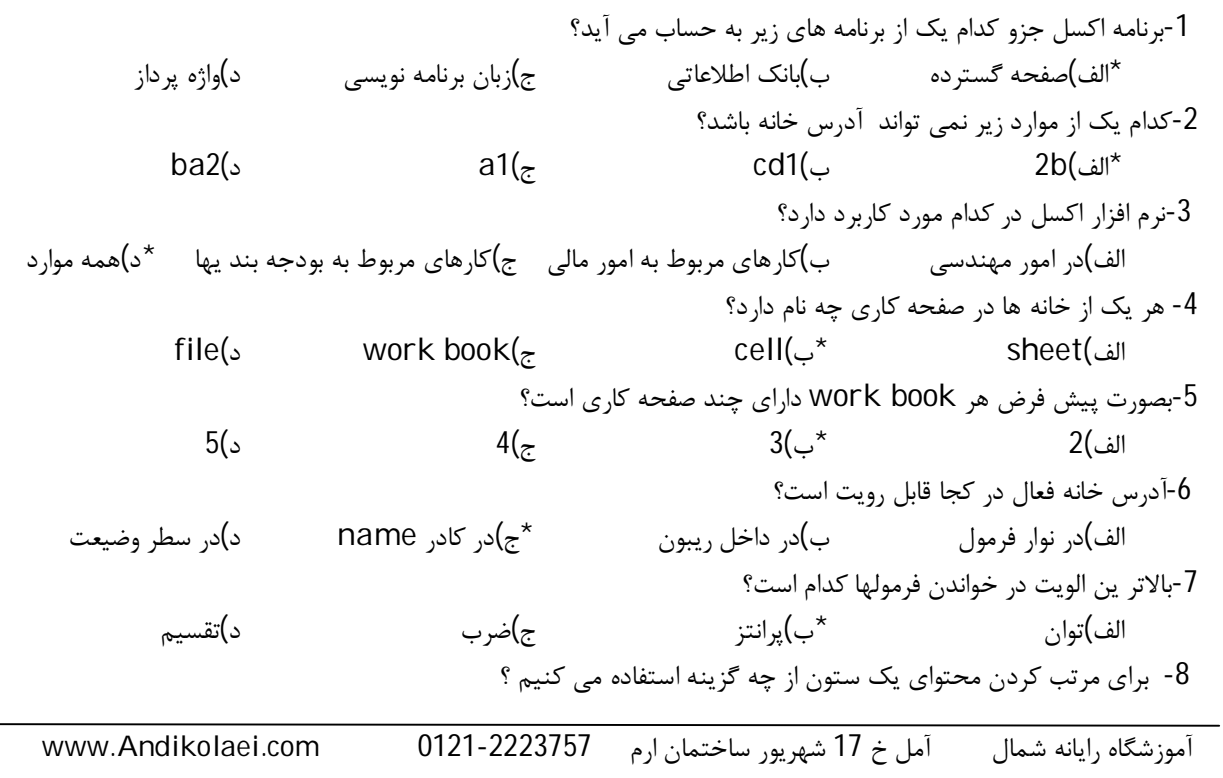

```
آموزشگاه رایانه شمال آمل خ 17 شهریور ساختمان ارم 0121-2223757 com.Andikolaei.www
* الف) سر برگ Home گروه Editing گزینه Sort & Filter ب) سر برگ Home گروه Editing گزینه Fill
                            ج ) سر برگ Insert گروه Editing گزینه Sort د) هیچکدام
                                       -9 براي اضافه کردن توضیحات به یک سلول از چه گزینه اي استفاده می کنیم ؟
       الف) گزینه Edit از سر برگ Home* ب ) گزینه Comment new از سر برگ Reviwe
              ج ) گزینه Comment Insert سر برگ View د ) گزینه Comment از سر برگ Insert
                                               -10 براي درج یک کاراکتر ویژه از چه گزینه اي ا ستفاده می شود ؟
                    الف) سر برگ View گزینه Style ب) سر برگ Insert گزینه Chart
                    *ج) سر برگ Insert گزینه Symbol د ) سر برگ Insert گزینه Object
                                               -11براي ایجاد یادداشت متنی براي یک سل چگونه باید عمل نمود؟
                       الف)از سر برگ insert و از گروه comments بر روي comment newکلیک می کنیم.
                      ب)از سر برگ formulasو از گروه comment بر روي comment newکلیک می کنیم.
                      *ج)از سربرگreview و از گروه comments بر روي comment new کلیک می کنیم.
                              د)از سر برگ home و از گروه view بر روي comment new کلیک می کنیم.
                                                        -12در یک خانه چه نوع اطلاعاتی نمی توان وارد نمود؟
                  الف)متنی ب)تاریخ و زمان ج)عددي *د)تصویر
                                                      -13طریقه نوشتن یک فرمول در یک خانه چگونه است؟
             C1=A1+B5(s x=A1+B5 (\bar{z} A1+B5 = (حب\bar{z} \bar{z} A1+B5 \bar{z} \bar{z}-14کدام عملگر داراي اولویت بالایی است؟
                      >(الف)+ \uparrow (ج\uparrow \uparrow \downarrow \downarrow-15 پسوند فایل هاي اکسل 2007 کدام است؟
                   xlsx(ک^{\star} xldx(_{\overline{c}} xplx(پا\lambdakelx(ک\lambdalsx(د)
                                            -16 براي تکرار اخیرترین عمل انجام شده چه دستوري استفاده می شود؟
                   الف)undo ب)redo* ج)repeat د)ب و ج
                                                               -17 کلید میان بر فرمان redo کدام است؟
                  alt+y(د alt+z(ج ctrl+y(ب *ctrl(الف
                                                      -18جهت ادغام سلول ها از کدام گزینه استفاده می شود؟
            home- alignment- merge cells(ب * home- alignment-unmerge cells (الف
                 home-alignment-split table(s home – alignment-split cells(\epsilon-19 براي ضبط یک ماکرو از چه گزینه اي استفاده می کنیم ؟
               الف) سر برگ Insert گزینه macro ب ) سر برگ View گزینه ViewMacro
*ج ) سر برگ View گروه Macro گزینه Macro Record د ) سر برگ Insert گروه Macro گزینه Macro Record
                                    -20 براي اجراي فرمان cut و paste از کدام کلیدهاي میانبر زیر استفاده می شود؟
           ctrl+y – ctrl+z – ctrl+z – ctrl+y –\frac{c}{z} – ctrl+v – ctrl+x –\frac{x}{z} – ctrl+v – ctrl+v – ctrl+v
                                                  -21فایل هاي الگو در اکسل با چه پسوند ي ذخیره می شوند؟
                    الف)docx ب)xlsx* ج)xltx د)doct
                                 -22 براي تعیین زاویه متن موجود در یک خانه ، کدام یک از زوایاي زیر قابل قبول است؟
                   الف- 100- ب- 120 *ج- 45- د- 300-
```

```
آموزشگاه رایانه شمال آمل خ 17 شهریور ساختمان ارم 0121-2223757 com.Andikolaei.www
          -23 کدام یک از گزینه هاي موجود درزبانه number از کادر محاوره format cells امکان اضافه کردن % (درصد) را به اعداد می دهد؟
                          الف- currency * ب- percentage ج- special د- number
          -24 کدام تابع ( توابع ) براي محاسبه میانگین اطلاعات عددي موجود در خانه هاي یک محدوده از کاربرگ مورد استفاده قرار می گیرند؟
                              max -د min -ج sum , count -ب * round -الف
                                                                          -25 براي ویرایش خانه فعال چگونه عمل می شود؟
                               الف)فشردن کلید tabدر خانه فعال *ب)ویرایش محتواي ان در خط فرمول
                              ج)فشردن enterروي خانه فعال د)فشردن کلید insertروي خانه فعال
-26 در هنگام درج خانه، براي این که خانه انتخاب شده به پایین حرکت کند و خانه جدید جاي آن را بگیرد کدام مورد را از کادر محاوره اي insert
                                                                                                    باید انتخاب نمود؟
                   entire column(s entire row(\frac{1}{2} shift cells down(\frac{1}{2}* shift cell right(الف)
                                                                      -27 براي انتخاب دو خانه غیر همجوار کدام صحیح است؟
                                        الف)خانه اول را انتخاب و در هنگام انتخاب خانه دوم کلید shift را پایین نگه می داریم.
                                                ب)بر روي خانه اول کلیک می کنیم و سپس بر روي خانه دوم کلیک می کنیم.
                                             ج) خانه اول را انتخاب و در هنگام انتخاب خانه دوم کلید altراپایین نگه می داریم.
                                          *د)خانه اول را انتخاب و در هنگام انتخاب خانه دوم کلید ctrl را پایین نگه می داریم.
                                                                     -28علت بکارگیري styleوtemplateکدام مورد است؟
                                الف)بالا بردن سرعت انجام کارها ب)جلوگیري از انجام کارهاي تکراري
                                                  ج)بالا بردن سرعت سیستم کامپیوتر *د)الف و ب
                                                         -29 براي باز کردن یک فایل جدید بر پایه یک الگو چگونه باید عمل کرد؟
                                                              الف)از منوي دکمه office بر دکمه new کلیک می کنیم.
            *ب)گزینه new را از منوي دکمه office انتخاب می کنیم.و از کادر محاوره اي new الگوي مورد نظر را انتخاب می کنبم.
                                                           ج)کلیدهاي میان بر n+ctrl را فشار می دهیم. د)هیچکدام
                                                          -30 جهت فعال کردن حفاظت کار برگ از کدام روش استفاده می شوند؟
                      format cells-protection- locked(ب review-change-protect sheet(الف*
                      format cells- protection- hidden(\frac{1}{s} save as- tools-genral option(\frac{1}{s})
                 -31 براي اجراي سریع فرمان undo کلیدهاي ........وبراي اجراي سریع فرمان redo کلیدهاي ......... مورد استفاده قرار می گیرند.
                   ctrl+x – ctrl+v - د ctrl+c – ctrl+v -\tau; ctrl+y – ctrl+z – ctrl+z – ctrl+y – ctrl+y – ctrl+z
                  32- براي ذخیره کردن یک الگو به عنوان یک template کافی است در لیست ....... گزینهexcel template راانتخاب کنید.
                        file name - save as name - \approx save as type - \approx save in - الف - save in - الف - save in - \approx-33نتیجه تابع زیر چیست؟ (12.34567,0)round=
                               الف)12.34 ب)12.35 ج)12.345 *د)12
                                                      -34کدام یک از گزینه هاي زیر جهت کاغذ را به صورت افقی تنظیم می شود؟
                       paper size(s duality(<sub>z</sub> landscape(\downarrow^* portrait(الف)
                                                       -35 براي مرتب کردن اطلاعات موجود در لیست (بر اساس حروف الفبا ) ......
                      home \ find - sort \ insert -\tau data \ filter - data \ sort - - data \ sort - -
                                                                         -36علامت مساوي در شروع یک خانه نشانه چیست؟
            * الف- شروع یک فرمول ب- شروع یک جستجو ج- شروه عملیات filtering د- شروع ذخیره سازي یک فایل
```
-37 کدام گزینه در مورد تعداد سطرهاي محیط اکسل 2007 درست است ؟ \*الف) 1048576 ب) 1048567 ج) 23563 د) 10563 -38 آخرین ستون اکسل چه نام دارد ؟  $XLS$  (ح)  $XFS$  الف)  $XDF$  (ج)  $XDF$  (ج)  $XDF$  (ج)  $XDF$  (ج)  $XDF$  (ج)  $XDF$  (ج)  $XDF$  (ج)  $XDF$  (ج)  $XDF$  (ج)  $XDF$  (ج)  $XDF$  (ج)  $XDF$  (ج)  $XDF$  (ج)  $XDF$  (ج)  $XDF$  (ج)  $XDF$  (ج)  $XDF$  (ج)  $XDF$  (ج)  $XDF$  (ج)  $XDF$  (ج)  $XDF$  (ج)  $XDF$  (ج)  $XDF$ -39 با استفاده از کدام تب از کادر محاوره ا يcells format می توان هم ترازي داده را در خانه ها انجام می دهد؟  $border(s$  nember(<sub>ج</sub> د) alignment(ج) font  $S$ -40براي تنظیم تعداد کاربرگ ها از کدام گزینه استفاده می شود؟ office-excel option-popular-lnclude this many sheet(الف\* office- excel option- formulas-include this many sheet(ب office-excel option-proofing-include this many sheet( $\approx$ office – excel option-advanced-include this many sheet(د -41در کادر محاوره اي cells format انتخاب justify از فهرست کشویی vertical از تب alignment چه عملی را انجام می دهد؟ الف)باعث می شود که متن نوشته شده،اگر در ارتفاع خانه جا نشد به چند سطر شکسته شود. ب)باعث می شود که محتواي خانه (سل)در نزدیک مرز پایین خانه قرار گیرد. \*ج) باعث می شود که محتواي خانه در وسط قرار بگیرد. د)باعث می شود که محتواي خانه در نزدیک مرز بالاي خانه قرار گیرد. 42- در کادر محاوره ای format cells و از تب alignmentانتخاب shrink to fit چه عملی انجام می دهد؟ الف)باعث می شود چناچه طول متن از طول خانه بیشتر باشد بقیه متن در خط بعد قرار گیرد. \*ب)باعث می شود که متن نوشته شده در خانه اگر جا نشود طوري تغییر اندازه داده شود تا در طول خانه قرار گیرد. ج)باعث ترکیب محتواي خانه هاي انتخاب شده در یک خانه می شود. د)باعث کشیده شدن متن می شود تا عرض خانه را پر کند. -43 گزینه ترازبندي پیش فرض براي اعداد در اکسل کدام است؟  $text(s \quad accounting)$ الف)accounting  $\sim$  general  $\sim$ \* number -44 کدام گزینه از تب number و از قسمت category براي تعیین قالب اعداد به صورت پولی می باشد؟ الف)percentage ب)special ج)accounting\* د)currency -45 براي کپی صفحه کاريsheetبه محل مورد نظر.............. الف)آن را به همراه کلید ctrl به محل مورد نظر درگ می کنیم. ب)بر روي آن کلیک راست کرده و از منوي میان بر گزینه copy or move را کلیک نموده و از کادر مکالمه اي ظاهر شده book work و صفحه کاري که می خواهیم صفحه کاري انتخاب شده قبل از آن قرار گیرد را انتخاب می کنیم و گزینهcopy a creat را تیک می زنیم. ج)صفحه کاري را به محل مورد نظر درگ می کنیم. \*د)الف و ب -46کدام گزینه براي آدرس یک سلول از محیط اکسل مناسب است ؟ الف) 1000XXX ب) 1048XYD ج)A1049576 \* د) 1234XAB -47 کلید میانبر عمل comment New برای اضافھ کردن یادداشت متنی چیست؟ F٢(د Shift+F٢(ج \*Shift+F٤(ب Ctrl+F٢(الف -48براي پنهان کردن فرمولهاي کاربرگ از دید کاربر کدام مسیر درست است ؟ home /protection / hidden (بالف) format cells / protection / hidden (أبالف) Refrence /protection / hidden ( $\sim$  view / protection / hidden ( $\approx$ -49 با استفاده از گزینه ......... می توان تغییرات انجام شده در کارپوشه هاي اشتراکی را مشاهده کرد ؟ change all (د changes track (ج\* share workbook (ب changes (الف)

```
آموزشگاه رایانه شمال آمل خ 17 شهریور ساختمان ارم 0121-2223757 com.Andikolaei.www
                                                                  -50کدام تابع زیر براي محاسبه میانگین بکار می رود ؟
                            \text{IF } (\text{S} \qquad \text{AVERAGE } (\text{z}^*) \qquad \text{MAX } (\text{z}^*)الف)
                                                                           -51 براي تغییر نام صفحه کاري.................
                                     *الف)بر روي نام صفحه کاري کلیک راست نموده و گزینه renameرا کلیک می کنیم.
                                      ب)بعد از انتخاب صفحه کاري از سر برگ view گزینه rename را کلیک می کنیم.
                    ج)بعد از انتخاب صفحه کاري از سر برگ home گزینه renameرا کلیک می کنیم. د)الف و ب
                                                               -52 اسامی book work هاي باز در کدام منو قرار دارد؟
                                         home/zoom(ب home/editing(الف
                    view/mindow/switch windows(د *home/window(ج
                                            53- براي اینکه نتوان محتواي خانه هاي (سل هاي) صفحه کاري را تغییر داد...............
                    الف)از کادر مکالمه اي cells format تب protectionرا فعال کرده و گزینه locked را انتخاب می کنیم.
  *ب)ابتدا مورد الف را انجام داده و سپس از سر برگ review و گروه changes بر روي sheet protect کلیک کرده و کلمه رمز قرار می دهیم.
             ج)از سر برگ review و از گروه changes دکمه protect را کلیک می کنیم. د)این عمل امکان پذیر نیست
   -54 براي قالب بندي فهرست علایم نمودار،از سر برگ layout وگروه selection current از لیست اجزا نمودار کدام را باید انتخاب کرد؟
                         series(د plot area(ج legend(ب *chart area(الف
                                                                        -55 براي رسم نمودار کلید میان بر کدام است؟
                            f11(د^* 11(s^* f2(ج) ج)ff2(ج م)ff2(ج م)ff2(ج م)ff2(ج م)ff2(ج م)ff2(ج م)
                                                     -56 به سطر یا ستونی از داده ها در رسم نمودار چه چیزي گفته می شود؟
                       الف)نقطه رسم *ب)سري داده ها ج)area د)surface
                                                                        -57گزینه Filter در کدام سربرگ قرار دارد ؟
                       الف) View* ب) Data ج) Review د) Formulas
                                             58 کدام تابع را می توان جایگزین فرمول (sum(A1:B5)/count(A1:B5 کرد ؟
                   الف) AVERAGEA * ب) AVERAGE ج) ROUND د) AUTOSUM
                       -59 براي انجام محاسبات مختلف بر روي رکوردهاي مرتب شده یک لیست می توان از قابلیت ........... استفاده کرد .
                           Filter (د Subtotal (ج *Sort Filter (ب AutoFilter (الف
                                                                       -60 براي مرتب کردن یک لیست ...........................
      *الف) گزینه SORT را از منوي DATA انتخاب می کنیم . ب) گزینه FORM را از منوي DATA انتخاب می کنیم .
ج) گزینه ARRANGE را از منوي DATA انتخاب می کنیم . د) گزینه AUTOFILTER را از منوي DATA انتخاب می کنیم .
                                                                        61 -براي تغییر زاویه مشاهده نمودار سه بعدي
                             *الف)از سر برگ layout و از گروه ground back بر روي rotation d3- کلیک می کنیم.
                                       ب)از سر برگ layout و از گروه labels بر روي title chart کلیک می کنیم.
             ج)از سر برگ design و از گروه type بر روي type chart change کلیک می کنیم. د)هیچ کدام
                                        -62 کدام تابع براي محاسبه میانگین داده هاي عددي یک محدوده از خانه ها بکار می رود؟
                         round(s \qquad \text{average}(\tau^*) \text{count}(\tau)-63 اگر خانه هاي 5=1a ،alit=1b 6،=1cباشد حاصل تابع زیر کدام است؟ (1C1:A(SUM
                              0\text{(s)} 5ali6(\text{z} 11(\text{z}^* + mame?(الف)
             -64 اگر مقادیر خانه true=1a، false=2b و ali=2cباشد.حاصل تابع زیر کدام است؟ (2C1A(COUNT
```
 $0$ الف)2  $($  ب) $3($  ج $)$ 1  $($ ج SUM(A1:F3) است؟ کدام زیر تابع حاصل باشد f3=4،a1=true، b1=kh اگر -65  $4$ الف)5 ب)صفر ج $\sim$  (ج)صفر ج $\sim$  1 (ج) -66 اطلاعات مربوط به یک فرد مانند نام،نام خانوادگی و ........که منحصر به فرد است چه نامیده می شود؟ \*الف)field ب)list ج)رکورد د)بانک اطلاعاتی -67 براي محدود کردن مقادیر ورودي خانه از کدام دستور باید استفاده نمود؟ sudtotal(s sort(<sub>z</sub> filter(<sub>ح</sub> data validation( $\mathbf{I}^*$ t) to the sort of  $\mathbf{I}$ -68 کدام دستور می تواند کار چندین تابع را انجام دهد؟ الف)sum ب)average\* ج)sudtotal د)هیچکدام -69 اگر بخواهیم از یک لیست اسامی افرادي را که نام آنها با محمد شروع می شود را مشخص کنیم از کدام قابلیت اکسل باید استفاده نماییم؟ الف)filter(s\* د) form( $\epsilon$  sudtotals ب) sort( -70 کلید میان بر براي چاپ کدام مورد می باشد؟ ctrl+m(د ctrl+x(ج ctrl+l(ب ctrl+p(الف\* 71 – براي ادغام چند سلول کدام گزینه بکار میرود ؟ cells merge،center & merge دکمه ، Alignment گروه، Home سربرگ – الف cells merge،center & merge دکمه ، Table گروه ، insert سربرگ – ب ج \_ سربرک insert ، گروه Links ، دکمه Hyper Link \* د – داست کلیک روی سلول ها ، انتخاب گزینه merge cell 72 – از طریق کدام گزینه هاي زیر می توان براي سلول ها یادداشت قرار داد؟ review/comment/new comment – الف\* ب - راست کلیک روي سلول ، انتخاب گزینه insert ، زیر گزینه comment ج - راست کلیک روي سلول ، انتخاب گزینه Filter زیر گزینه comment د - راست کلیک روي سلول ، انتخاب گزینه cells Format، سربرگ Fill ،دکمه effect Fill 73 – کدام گزینه براي فریز کردن یک سطر بکار میرود؟ panes freeze ،Sort and Filter دکمه ، Editing گروه Home سربرگ – الف freeze panes ،filter دکمه ، sort and filter گروه، data سربرگ – ب panes freeze ،filter دکمه ، sort and filter گروه ، view سربرگ – ج freeze panes ، freeze panes ، د کمه Window و freeze panes ، freeze panes -74 براي فیلتر گذاشتن روي چند موضوع سلولهااز مسیرsort→Editing→Home filter کدام گزینه را انتخاب می کنیم؟ filter(د sort Custom(ج \*sort Z to A(ب sort A to Z(الف -75 براي اینکه بدانیم تغییرات توسط کاربران روي کاربرگ شده است کدام گزینه از مسیرchanges→Review را باید انتخاب کنیم؟ Ranges Alow users to Edit(ب Track changes→High light changes(الف\* protect sheet( $\zeta$  share workbook( $\zeta$ -76 براي بدست آوردن تعدائ خانه هاي عددي از کدام تابع استفاده می کنیم؟ الف)Minverse ب)MMult ج)عملگر\*(ضرب) \*د)Count -77 تابع وارون ماتریس در Excel چه نام دارد؟ \*الف)Minverse ب)MMult ج)countA د)Countif

-78 در صورتی که نمرات دروس یک دانش آموز در سلولهاي یک کاربرگ داشته باشیم ومعدل این دانش آموز کمتر از 15 باشد اگر بخوهیم معدل را به 15 برسانیم چه گزینه اي از مسیرtool Data→Data باید انتخاب کنیم؟ analysis→scenario Manager what-if(ب what-if analysis→Data table(الف  $\text{what-if Analysis} \rightarrow \text{Goal seek}(\text{z}^*)$ ینکار امکان پذیر نمی باشد what-if Analysis  $\rightarrow$  Goal seek( 79 – گزینه Places Decimal براي اعداد اعشاري در کدام سربرگ قرار دارد ؟ Data (د Page Layout (ج Insert (ب Home (الف\* 80 – از کادر محاوره Format cells در سربرگ Home کدام زبانه هم ترازي متنها را تنظیم می کند ؟ **Border (5)**  $\qquad$  Alignment ( $z^*$   $\qquad \qquad$  Font ( $\Box$ ) Number  $\qquad$ 81 – براي حفاظت از ساختار کارپوشه گزینه book work Protect را از کدام سربرگ انتخاب می کنیم ؟ Insert (د Page Layout (ج Review (ب \*View (الف 82 – براي تغییر قالب پیش فرض در خانه هاي صفحه کاري از کدام گزینه استفاده می کنیم ؟ \*الف) cell Format ب) Format table as ج) styles Cell د)الف و ج صحیح است -83 فرمان subtotal درکدام سربرگ قراردارد.  $E\text{dit}$  (5  $\text{Format}(\tau$  جماعة الف) $\text{Total}(\tau)$ -84 براي اینکه عمل چاپ در طول کاغذ صورت گیرد کدام مورد را باید انتخاب نمود؟ الف)landscape\* ب)portrait ج)full د)fitto -85 در هنگام پیش نمایش چاپ براي خروج از حالت پیش نمایش بر روي دکمه .......می توان کلیک کرد؟ zoom(<sub>s</sub> setup(<sub>z</sub> marins(د close print preview(الف\* -86 براي چاپ صفحه جاري از کدام print کدام مورد را باید انتخاب نمود؟ هیچکدام)د active sheet(ج \*entire wok book(ب selection(الف -87 براي تعیین این که از چه محلی از صفحه کاري در صفحه جدید قرار گیرد از چه فرمانی استفاده می شود؟ print area(د size(ج page break(ب \*margins(الف -88 گزینه Changes Trackدرکدام منوقراردارد. الف)Window ب)Help\* ج)review د)-View -89 کلید میانبرفرمان link Hyper کدام کلیدترکیبی است.  $\text{Ctrl} + \text{F-}$ الف $\text{Ctrl} + \text{F-}$ الف $\text{Ctrl} + \text{K}$ ب Ctrl+K(ج -90 تابعی که مجموع اعداد را محاسبه میکند چه نام دارد. \*الف)Mat ب) Mat ب) جمل ب) Mat ب) Mat ب) بن السكر بن السكر جنوب بن السكر بن السكر بن السكر بن السكر بن السكر بن -91 برنامه excelجزو کدامیک از برنامه هاي زیر به حساب می آید؟ \*الف)صفحه گسترده ب)بانک اطلاعاتی ج)زبان برنامه نویسی د)واژه پرداز -92 به طور پیش فرض وقتی اکسل اجرا می شود داراي چند صفحه کاري می باشد؟  $4$ الف)1  $3(\overline{z}^{\star}$   $2(\overline{z}^{\star})$  1 93- برای قالب بندی اعداد،تاریخ،زمان،از کدام سربرگ پنجره format cell استفاده می شود؟  $\mathsf{protection}(\mathsf{s})$  horder( $\mathsf{s}$  humber( $\mathsf{s}^*$  alignment(الف) -94 کدام گزینه باعث می شود که متن نوشته شده در سل طوري تغییر اندازه شود تا در طول خانه جا بگیرد؟ هیچکدام)د shrink to fit(ج \*merge cells(ب wrap text(الف

```
-95 کدام گزینه در مورد اولویت در فرمول ها صحیح است؟
                          \%_{n} ( ), \%_{n+1} ( ), \%_{n+1} + , ^, \%_{n+1} ( ), \frac{1}{2} + \frac{1}{2} + \frac{1}{2} + \frac{1}{2} + \frac{1}{2} + \frac{1}{2} + \frac{1}{2} + \frac{1}{2} + \frac{1}{2} + \frac{1}{2} + \frac{1}{2} + \frac{1}{2} + \frac{1}{2} + \frac{-96 پسوند فایل هاي الگو در 2007excelچیست؟
                                 الف)xlsx* ب)xltx ج)xlm د)xlp
-97 براي اینکه در اکسل بتوانید عناوین سطر ها و ستون ها را در هر موقیعتی که باشید قابل مشاهده کنید از سر برگview کدام گزینه را باید انتخاب
                                                                                                                کنید؟
                               hide(د freeze panes(ج *arrange all(ب show/hide(الف
                                                                   -98 حاصل فرمول((3;2)Max);3;4(sum(Min=چیست؟
                                    2(الف)10 ب)7 ب)7 د)ج
                                                         -99عبارت $7a7،$a7،a$به ترتیب نشان دهنده کدام نوع آدرس می باشد؟
                    الف)مطلق،ترکیبی،نسبی ب)نسبی،مطلق،ترکیبی ج)ترکیبی،مطلق،نسبی *د)ترکیبی،نسبی،مطلق
                                           -100 خطایی که زمانی اکسل متنی را در فرمول درست تشخیص ندهد ظاهر می شود چیست؟
                            الف)!value# ب)##### *ج)?name# د)!o/div#
                                                                                         -101کدام تعریف صحیح می باشد؟
                      الف)برنامه صفحه گسترده،برنامه اي کاربردي است که هر فایل آن از چندین صفحه جدول بندي تشکیل شده است.
                       ب)برنامه صفحه گسترده معمولا براي بودجه بندي ها ،پیش بینی ها و کارهاي مربوط به امور مالی به کار می رود.
                             ج)برنامه صفحه گسترده به صفحه جدول بندي شده اطلاق می گردد که هر خانه این صفحهCell نام دارد.
                                                                                                    *د)همه موارد
                                                        -102تعداد ستون هاي هر صفحه کاري در اکسل شامل کدام گزینه می باشد؟
                              65536(الف)16384256(5536 بولسكات بين ماركة 1048576 بن المركزي بن المركزي بن المركزي بن المركزي بن المركزي بن المركزي بن المركزي بن المركزي بن المركزي بن المركزي بن المركزي بن المركزي بن المركزي بن المركزي بن المركزي ب
                                                                      -103 جهت ادغام سلول ها از کدام گزینه استفاده می شود؟
                       home- alignment- merge cells(ب *home- alignment-unmerge cells (الف
                            home-alignment-split table(s home – alignment-split cells(\tau-104کدام یک از قالب بندي هاي شرطی زیر در گروه rules bottom/topباعث مقادیر ي که بزرگتر از میانگین هستند قالب بندي شوند؟
                  bellow average(د above average(ج *duplicate value(ب bottom 10item(الف
                                                                       -105 کدام تابع براي گرد کردن اعداد اعشاري کاربرد دارد؟
                               الف)Sum(s ج) ج)Count ب) Round ب) ج) ج)Count ب) ج) ج) ج)Count ب) ج) ج) ج)
                                                         -106 جهت فعال کردن حفاظت از کار پوشه از کدام روش استفاده می شوند؟
                  format cells-protection- locked(ب review-change-protect work book(الف*
                        format cells- protection- hidden(\sim save as- tools-genral option(\approx-107کدام یک از توابع زیر مقدار قسط دوره اي وام را محاسبه می کند؟
                               sum (د) \mathsf{pmt}(\mathsf{z}^\star \qquad \qquad \mathsf{int}(\mathsf{L}) الف)
                                                  -108نتیجه تابع زیر چیست؟ (12.34567,0)round=
                                 الف)12.34 ب)12.35 ج)12.345 *د)12
                                                       -109کدام یک از گزینه هاي زیر جهت کاغذ را به صورت افقی تنظیم می شود؟
                         paper size(د quality(ج landscape(ب *portrait(الف
```
آموزشگاه رایانه شمال آمل خ 17 شهریور ساختمان ارم 0121-2223757 com.Andikolaei.www -110 براي تنظیم تعداد کاربرگ ها از کدام گزینه استفاده می شود؟ office-exceloption-popular-lnclude this many sheet(الف\* office- excel option- formulas-include this many sheet(ب office-excel option-proofing-include this many sheet(ج office – excel option-advanced-include this many sheet(د -111اگر 2a1,aبه تربیت مقادیر 1و3 داشته باشند و این مقادیر را با ماوس تا 10a کپی کنیم مقدار 9aچه خواهد بود؟ الف)1 ب)3 ب)3 ب $\zeta^{\star}$  17 د)مقداری نمی گیرد -112کدام گزینه در مورد تعداد سطر هاي محیط اکسل 2007درست است؟  $910563$ الف)1048576 بن) $1048567$  ج -113کدام گزینه براي نامگذاري یک سلول از محیط اکسل مناسب است؟ الف)1000xxx ب)1048xyd ج)1049576a\* د)1234xab -114براي اضافه کردن توضیحات به یک سلول از چه گزینه اي استفاده می کنیم؟ الف)گزینه editاز سربرگ home \* ب)گزینه comment newاز سر برگ review ج)گزینه comment insertسر برگ view د)گزینه commentاز سر برگ insert -115کدام تابع (توابع)براي محاسبه میانگین اطلاعات عددي موجود در خانه هاي یک محدود از کاربرگ مورد استفاده قرار می گیرند؟ max(د min(ج sum/count(ب \* round(الف) -116 علامت مساوي در شروع یک خانه نشانه چیست؟ \*الف)شروع یک فرمول ب)شروع یک جستجو ج)شروه عملیات filtering د)شوع ذخیره سازي یک فایل -117کدام یک از فرمول هاي زیر معدل اعداد درون سلول هاي 4cتا8cرا نمایش می دهد؟  $=sum(c4; c8)(s = average(c4; c8)(\epsilon = sum(c4:c8)(\epsilon = average(c4; c8))$ \* -118کدام گزینه براي freezeکردن بکار میرود؟ الف)سربرگhomeگروهedit ب)سر برگ data،گروهandfilter sort،دکمهfilter،گزینهpanes freeze panes freezeگزینه،filterدکمه،sort and filterگروه،viewسربرگ)ج \*د)سربرگview،گروه گزینهwindow،دکمه panes freeze،گزینهpanes freeze -119براي تغییر قالب پیش فرض در خانه هاي صفحه کاري از کدام گزینه استفاده می کنیم؟ conditional formatting(s styles(<sub>z</sub> format as table( $\cup$  format cell( $\cup$ <sup>\*</sup> 120-در تابعroundاگر تعداد ارقام جهت رند کردن منفی باشد،............... الف)عدد مورد نظر به تعداد رقمهاي مشخص شده رند می شود. ب)عدد مورد نظر به نزدیکترین عدد صحیح رند می شود. \*ج)عدد مورد نظر از سمت چپ ممیز رند می شود. د)تعداد رقم جهت رند کردن نباید منفی باشد. -121پسوند فایلهاي ایجاد شده در نرم افزار 2007Excelچه می باشد؟  $\times$ الف)XIEX بالف)XIEX بالف)XIEX بالف)XIEX بالفا -122جهت افزودن یادداشت متنی به سلول هاي اکسل از کدام فرمان استفاده می شود؟ Insert Formula(د Insert row(ج Insert Comment(ب \*Insert Cell(الف -123جهت حذف محتویات سلول اکسل بطوریکه فقط داده هاي سلول پاك شود ولی فرمت یا یادداشت پاك نشود کدام فرمان صحیح است؟ ClearContent(د \*Clear Formula(ج ClearComments(ب Clear All(الف -124کدام ترتیب اولویت عملگرها در اکسل درست می باشد.(به ترتیب از راست به چپ) الف)\*^+/ <sub>د</sub>) +\*/^ (ح\* +/\*^(ج\* د)\*/\*/( د) +^\*/

آموزشگاه رایانه شمال آمل خ 17 شهریور ساختمان ارم 0121-2223757 com.Andikolaei.www °125 با توجه به مفروضات مقدار سلول  $\mathsf{A}^1$ چیست $\,$ B1:2، c1:8 ، D1:8 ، E1:2. 99 A1=(B1\*C1)\*(D1+Round(E1.1)) الف)161  $\sim$ ب)176 ج)73 د)115 م (م) بن من البرامج التي ترك التي ترك التي ترك التي ترك التي ترك التي ترك التي ت -126 به کمک این سربرگ در کادر محاور ه اي Cells Formatمی توان دور سلول یک کادر کشید؟ الف)Alignment\* ب)Border ج)Currency د)Fill -127 کدامیک از فرمول هاي زیر معدل اعداد درون سلولهاي 12Bتا18Bمی باشد؟ Average(B12:b18)(د \*SUM(B12:B18)(ج Min(B12:B18)(ب Count(B12:B18(الف -128کدام گزینه جهت نامگذاري یک سلول از محیط اکسل مناسب می باشد؟ الف)1048XXA ب)1048577XX ج)1048Xyd\* د)1048Xfd -129دلیل پیغام خطاي NUM!# چیست؟ الف)وقتی سلول ارجاع شده وجود نداشته باشد ب)وقتی بجاي مقادیر عددي مقادیر متنی وارد شده باشد ج)یک عدد تقسیم بر صفر شده باشد \*د)وقتی پارامتر نادرست در توابع و فرمول استفاده شده باشد $\langle \cdot \rangle$ -130جهت زاویه 3بعدي در نمودار بعد از انتخاب نمودار، از کدام روش استفاده می شود؟ 3d position(د 3d shadow(ج 3d rotation(ب \*3d format(الف -131کدام تعریف صحیح می باشد؟ الف)برنامه صفحه گسترده ،برنامه کاربردي است که هر فایل آن از چندین صفحه جدول بندي شده تشکیل شده است ب)برنامه صفحه گسترده معمولا براي بودجه بندي ها،پیش بینی ها و کارها ي مربوط به امور مالی به کار می رود. ج)برنامه صفحه گسترده به صحفه جدول شده اطلاق می گردد که هر خانه این صفحه cellنام دارد \*د)همه موارد -132تعداد سطر هاي هر صفحه کاري در اکسل شامل کدام گزینه می باشد؟  $165536$ الف)1684 ب) $256$  ب)1048576 د) ب $256$  با $256$  ب -133جهت ادغام سلو ل ها از کدام گزینه استفاده می شود؟ Home- Alignment-merge Cells(ب \*Home-Alignment-unmerge Cells(الف Home –Aligment- Split Table(s Home –Alignment – Split Cell( $\tau$ -134کدام یک از قالب بندي هاي شرطی زیر گروه BottomRules/Topباعث می شود مقادیري که بزرگتر از میانگین هستند قالب بندي شوند؟ Bellow Average(د Above Average(ج \*Duplicate Value(ب Bottom 10Item(الف -135فایل هاي الگو در اکسل با چه پسوند ي ذخیره می شوند؟ الف)DOcx ب)Xlsx\* ج)Xltx د)Doct -136جهت فعال کردن حفاظت کاربرگ از کدام روش استفاده می کنیم؟ format cells-protecetion- locked(ب Review-changes-protect sheet(الف\* Format cell- protection-Hidden(s save as – tools- General Option( $\tau$ ) -137کدام یک از توابع زیر مقدار قسط دوره اي وام را محاسبه می کند؟  $SUM(s)$   $PMT(z^*)$   $INT(\sim$   $LoS(d))$ -138کدام یک از گزینه هاي زیر جهت کاغذ را به صورت افقی تنظیم می کند؟ paper size(s Cuality(<sub>z</sub> Landscape(د \*portrait(الف) -139براي تنظیم تعداد کاربرگ ها از کدام گزینه استفاده می شود؟ office-Excel Option-popular- include this many sheet(الف/

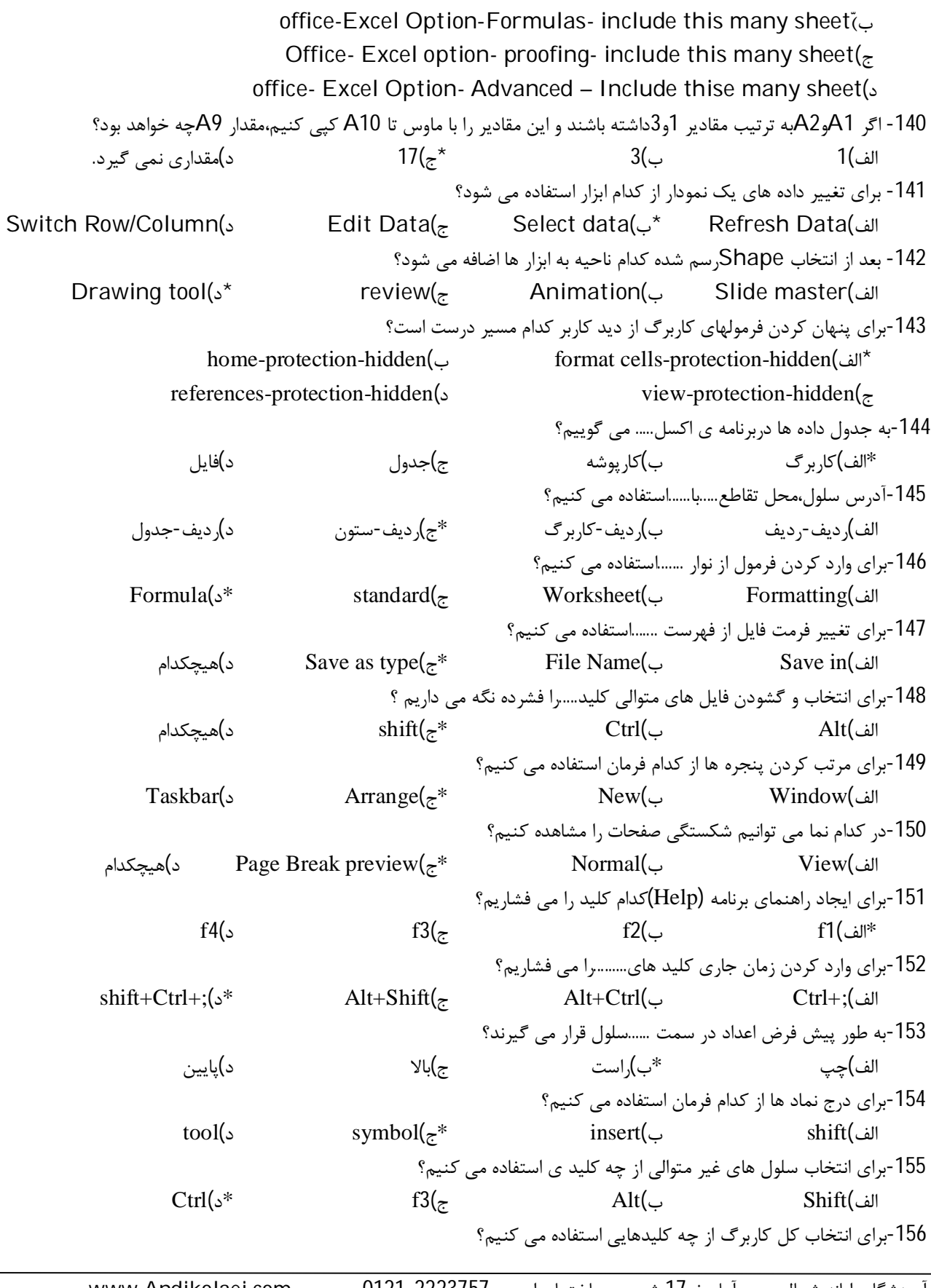

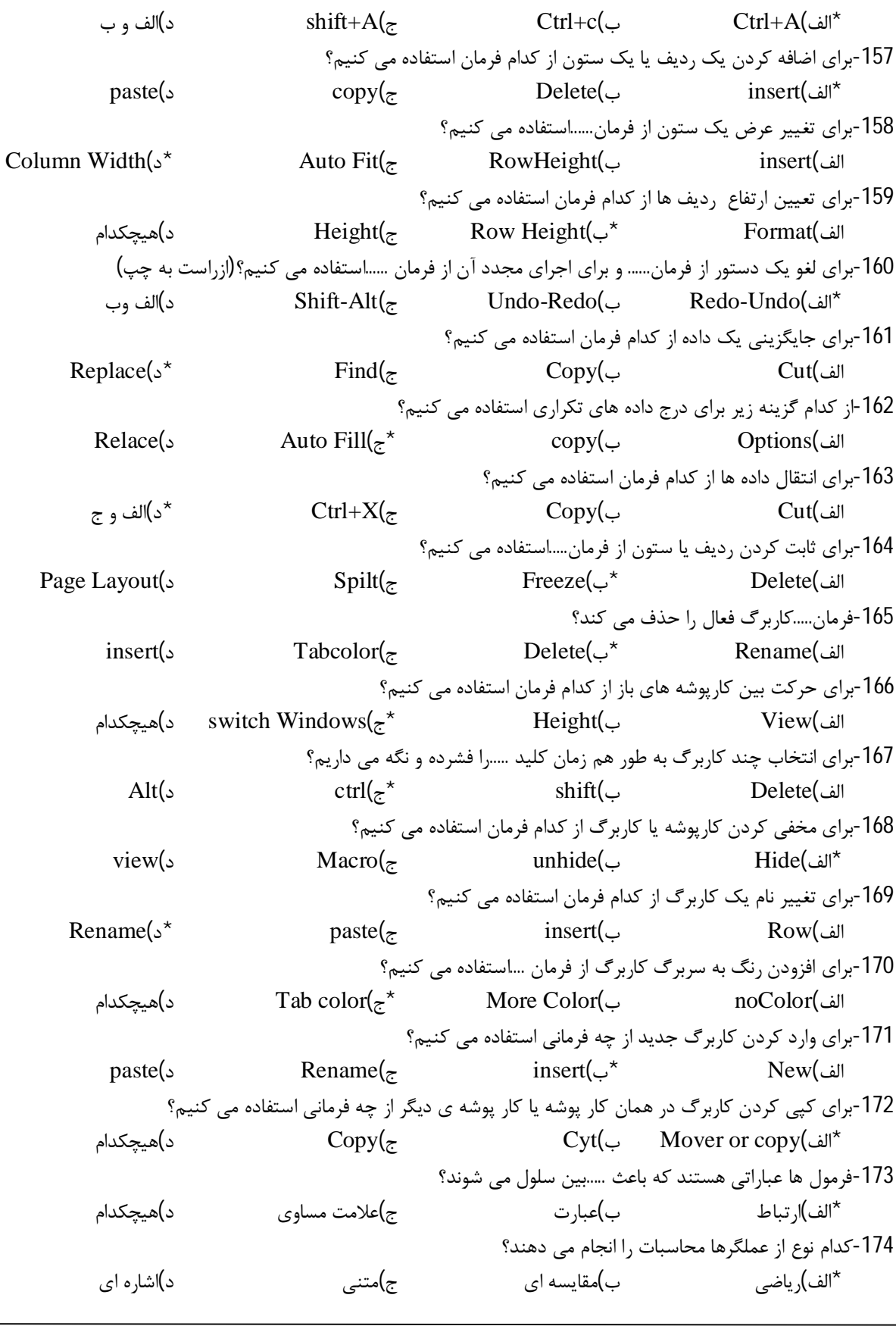

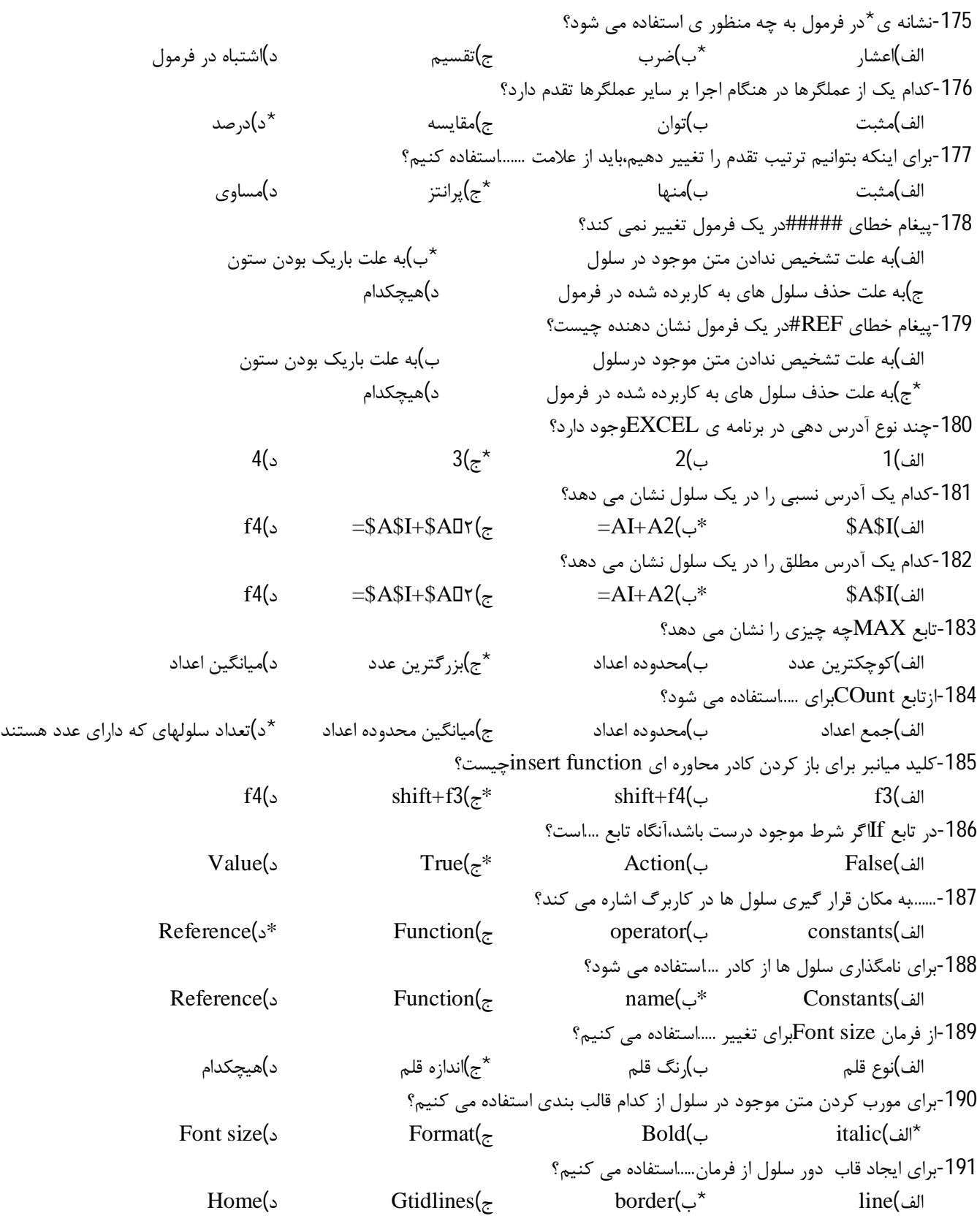

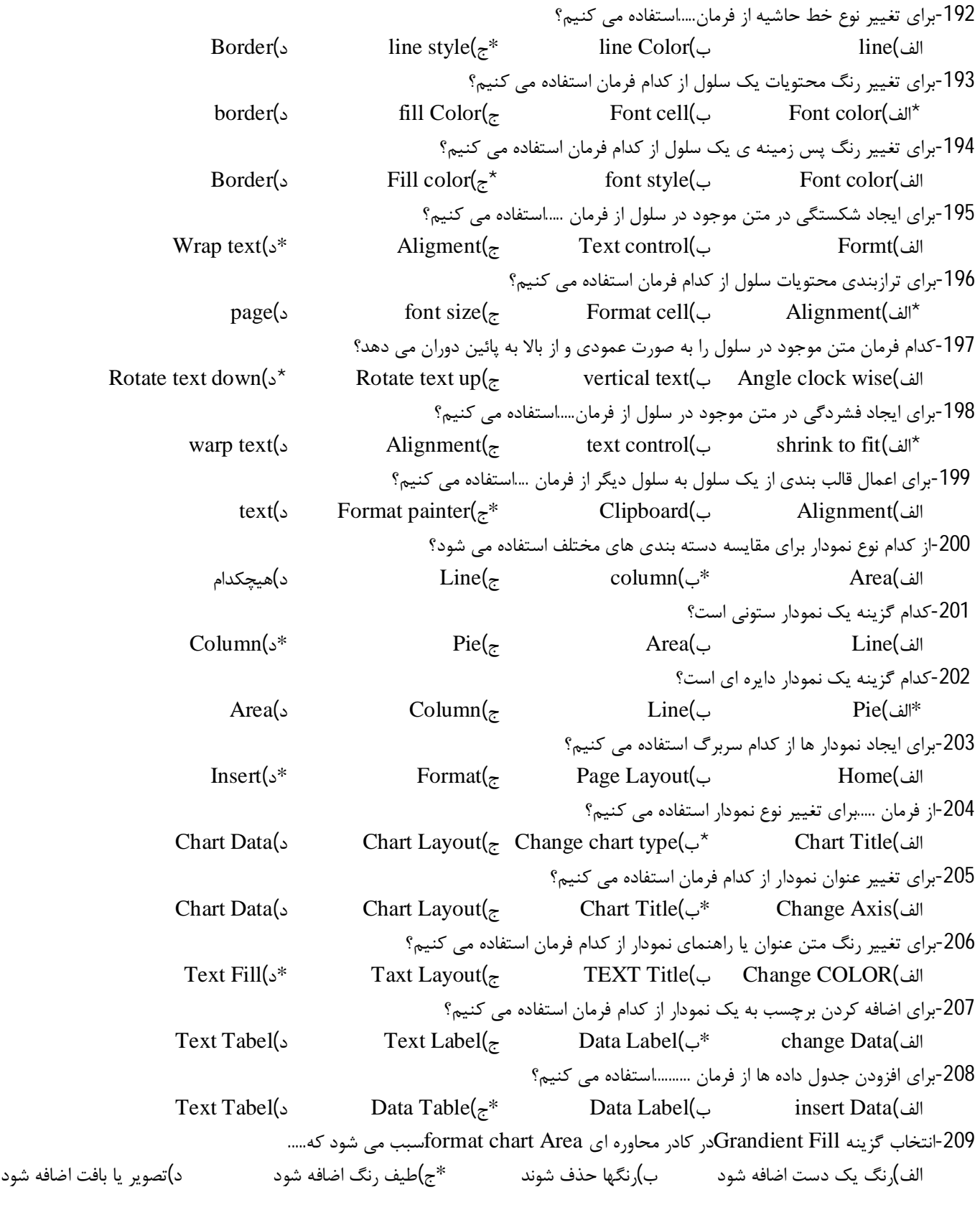

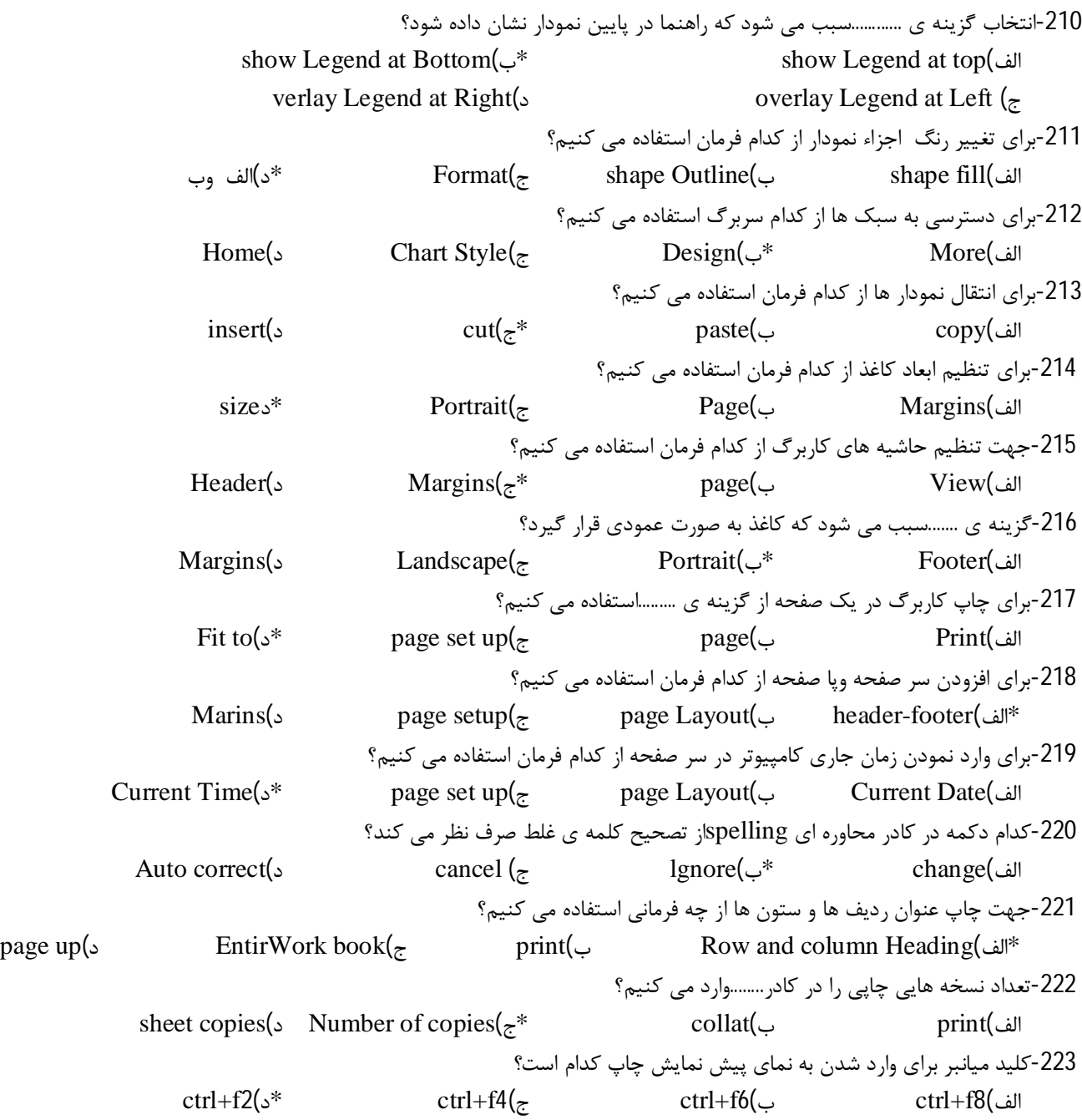

## Access

آموزشگاه رایانه شمال آمل خ 17 شهریور ساختمان ارم 0121-2223757 com.Andikolaei.www -1فایلهاي Access با چه قالبی ذخیره می شوند ؟  $PPTX(3)$  accdb $(z^*)$  BMP (س) accdb  $\geq$   $\geq$   $\geq$   $\geq$   $\geq$   $\geq$   $\geq$   $\geq$   $\geq$   $\geq$   $\geq$   $\geq$   $\geq$   $\geq$   $\geq$   $\geq$   $\geq$   $\geq$   $\geq$   $\geq$   $\geq$   $\geq$   $\geq$   $\geq$   $\geq$   $\geq$   $\geq$   $\geq$   $\geq$   $\geq$   $\geq$  -2کدام گزینه از ملزومات یک بانک اطلاعاتی نمی باشد؟ الف)فیلد ب)رکورد ج)جدول \*د)sheet -3کدام برنامه در مجموعه officeبراي طراحی و نگهداري بانک اطلاعاتی به کار می رود؟  $\text{access}(s^*)$  access( $s^*$  sharepoint( $\bar{s}$  ) word( $\bar{t}$  ) excel(الف) -4براي ایجاد یکپارچگی ارتباط بین جدول ها از چه گزینه استفاده می کنیم ؟ الف) سر برگ Sheet Data گروه Type Data ب) سر برگ Creat گروه Relation \*ج) سر برگ Sheet Dataگروه ships Relation د) گزینه الف و ج -5براي ایجاد یک برس و جو از چه گزینه اي استفاده می شود؟ الف) سر برگ Creat گروه Table ب ) سر برگ Creat گروه Form \*ج ) سر برگ Creat گروه Other د ) سر برگ Creat گروه Reports -6چه مقداري را باید به نوع داده Currency نسبت داد ؟ الف) متنی ب) عددي ج) تاریخ و ساعت \*د) پولی -7براي اینکه فیلدي را از نوع کلید اصلی تعریف کنیم چه کاري باید انجام داد ؟ الف) راست کلیک روي فیلد مورد نظر و انتخاب گزینه ي key Primary ب) انتخاب فیلد مورد نظر و انتخاب گزینه Key Primary از سر برگ Design ج) انتخاب گزینه Key Primary از سر برگ Create\* د) گزینه الف و ب -8 مجموعه اي از اطلاعات درباره ي یک موضوع ...... نام دارد. الف- جدول \*ب- رکورد ج- فیلد د- بانک اطلاعاتی -9 براي ایجاد ارتباط بین جداول بانک اطلاعاتی نیازمند ...... هستید. الف- یک فیلد کلید \*ب- یک فیلد مشترك ج- یک فیلد کد د- هیچکدام -10 کدام گزینه از اجزاي بانک اطلاعاتی access نمی باشد؟ الف- filter - -\* report - ح- table - لاست - filter - -\* report -11از کدام نوع کنترل براي انتخاب فقط یک حالت از بین چندین حالت استفاده می شود؟ text box -د label -ج - combo box -ب \*combo box -ب \*check box --12 بخش مربوط به جزئیات داخل هر فرم یا گزارش چه نام دارد؟ الف- design الف- detail د- detail د- footer ب- footer الف- header -13 براي در نظر گرفتن نام توصیفی براي فیلدها از کدام مشخصه استفاده می شود؟ input mask -د - new value -ج - caption -ب \* default value -الف - default value -14 در کدام یک از انواع فیلدها می توان آدرس هاي اینترنتی را نگهداري کرد؟ currency -د hyper link - $z^*$  - ole object -ب lookup wizard -الف -15 فایل بانک اطلاعاتی access داراي چه پسوندي است؟  $\mathbf{Id}\mathbf{b}$  -  $\mathbf{Id}\mathbf{b}$  -  $\mathbf{Id}\mathbf{x}$  -  $\mathbf{z}$  - accd $\mathbf{b}$  -  $\mathbf{Id}\mathbf{x}$  -  $\mathbf{Id}\mathbf{x}$  -  $\mathbf{Id}\mathbf{x}$  -  $\mathbf{z}$ -16 کدام گزینه از حالتهاي نمایش فرم می باشد؟ الف- design ب- wizard form\* ج- sheet data د- همه موارد

```
-17 براي ایجاد ارتباط بین دو جدول از سربرگ ...... گزینه ....... استفاده می شود؟
               relation ships گزینه home سربرگ -ب relation ships گزینه data base tools سربرگ-الف*
                        ج- سربرگ create گزینه form د- سربرگ create گزینه table
                                                              -18با استفاده از کدام گزینه می توان یک پرس و جو تهیه کرد ؟
                             الف: table* ب: quary ج: report د: macro
                                                                         -19 کدام گزینه راهی براي ایجاد یک گزارش است ؟
                       الف: report design ب: report blank ج:wizard report* د: هر سه گزینه
                                                      -20 در کدام حالت می توان بدون تعریف فیلد داده ها را در جدول وارد کرد ؟
                      wizard table :د design view :ج datasheet view :ب table :الف*
                                                      -21 براي تعریف یک عنوان براي فیلدها از کدام خاصیت استفاده می کنیم ؟
                          field size :د format :ج caption :ب *name :الف
-22اگر بخواهیم جدول را طوري تنظیم کنیم که با خالی رها کردن یک فیلد از طرف سیستم پیغام اخطار ظاهر شود از کدام مشخصه استفاده می کنیم ؟
                            الف: format ب: caption * ج: required د: هیچکدام
                                                  -23 جهت تبدیل یک فایل اکسس به محیط اکسل کدام زبانه را انتخاب می کنیم ؟
                          الف: creat* ب: external ج: design د: database
                                                                 -24 براي تعیین نوع آدرس کدام مشخصه را انتخاب می کنیم ؟
                            *الف: memo ب: text ج: number auto د: الف و ب
                                                    -25 جهت اضافه کردن یک فیلد در بین فیلدها کدام زبانه را انتخاب می کنیم ؟
                             الف: insert* ب: design ج: creat د: home
                                                                  -26 جهت انتخاب کلید اولیه کدام زبانه را انتخاب می کنیم ؟
                            الف: creat ب: home* ج: insert د: design
                                                                   27 – براي ساختن یک جدول کدام گزینه زیر بکار می رود؟
   الف – سربرگ Home ، گروه table ، دکمه Design Table * ب – سربرگ Create ، گروه Table ، دکمه Table Design
                      ج – سربرگ Tools database ، گروه Table ، دکمه Design Table د – گزینه الف و ب
                                                                28 – براي تبدیل یک فیلد به فیلد کلیدي چه کاري باید کرد ؟
                                              الف – روي فیلد راست کلیک کرده ، گزینه key primary را انتخاب می کنیم.
                                                ب – انتخاب فیلد ،سربرگ Design ،گروه Tools ، دکمه key primary
                          ج - انتخاب فیلد ،سربرگ Home ، گروه Tools ، دکمه key primary* د – الف و ب
                                                                 29– براي شماره تلفن و مبلع به ریال چه فرمتی مناسب است؟
                 Currency ،text –s* number ،text -\approx 1 rext ،number – ب number - ب الف\sim 1 rency ،text –s* 1 rumber ،number 1 rext –\approx 1 rext \sim 1 rext \sim 1 rext \sim 1 resp.
                                                                      30– از چه طریقی می توان یک پرس و جو ایجاد کرد ؟
                                   الف – سربرگ Create ، گروه other ، دکمه Wizard Query ، زیر گزینه Query New
                                   ب – سربرگ Design ، گروه Tools ، دکمه Wizard Query، زیر گزینه New Query
                      ج – سربرگ Home ،گروه font ، دکمه Wizard Query، زیر گزینه New Query د – الف و ج
                                                                          31- فرمت فایلهای 2007Access چه می باشد؟
                                x\text{ls}(x) 1 \text{mod } x\text{ls}(x) 1 \text{mod } x\text{ls}(x) 1 \text{mod } x\text{ls}(x) 1 \text{mod } x\text{ls}(x) 1 \text{mod } x\text{ls}(x)-32 براي ایجاد فیلد کلیدي چه مسیري را انتخاب می کنیم؟
```
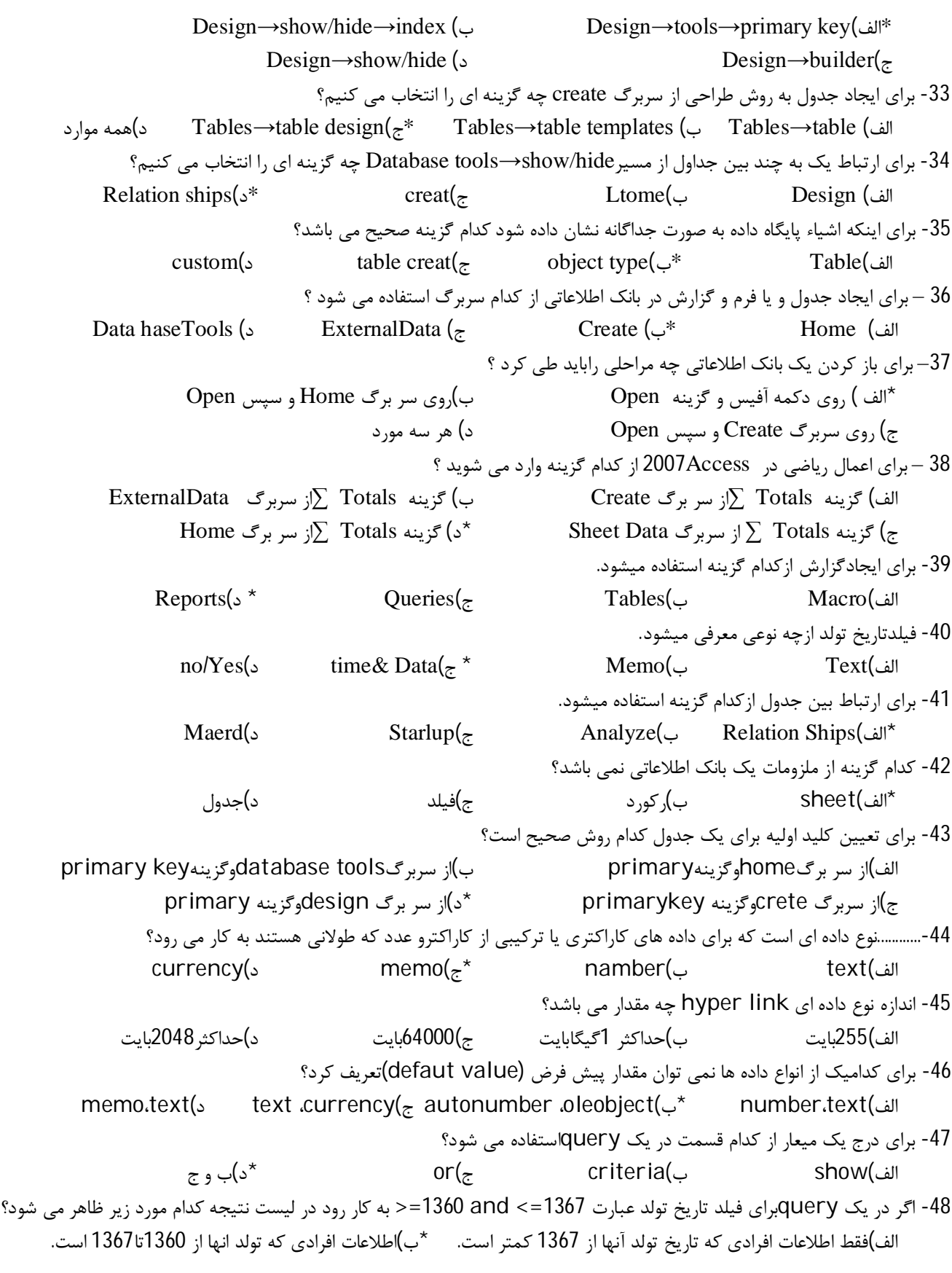

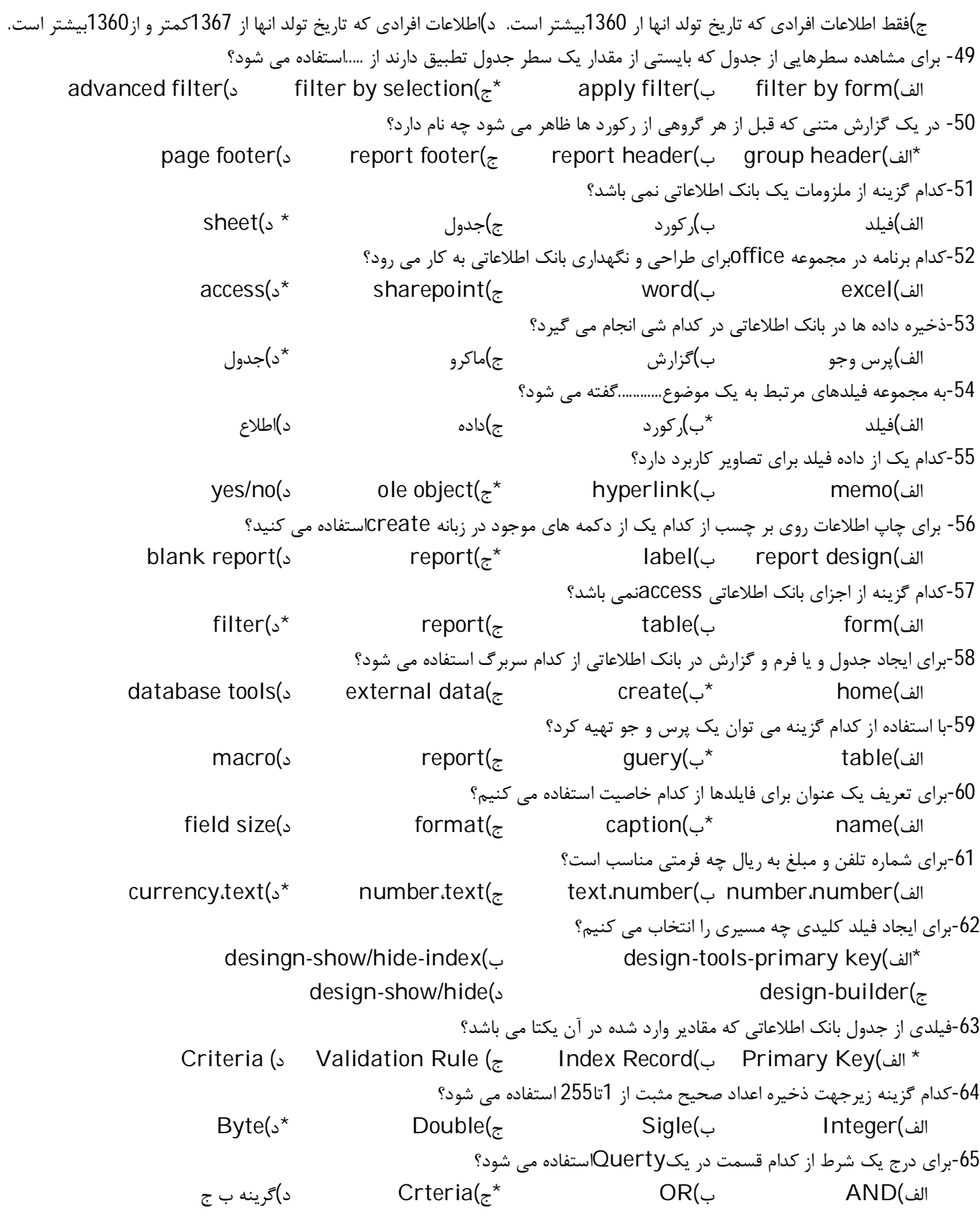

66 -5000000 AND 
$$
<
$$
=50000000 AND  $<$ =50000000  
\n66 -5000000  
\n67.  $|e^{(1)} - 1|$   
\n68.  $|e^{(1)} - 1|$   
\n69.  $|e^{(1)} - 1|$   
\n60.  $|e^{(1)} - 1|$   
\n61.  $|e^{(1)} - 1|$   
\n62.  $|e^{(1)} - 1|$   
\n63.  $|e^{(1)} - 1|$   
\n64.  $|e^{(1)} - 1|$   
\n65.  $|e^{(1)} - 1|$   
\n66.  $|e^{(1)} - 1|$   
\n67.  $|e^{(1)} - 1|$   
\n68.  $|e^{(1)} - 1|$   
\n69.  $|e^{(1)} - 1|$   
\n60.  $|e^{(1)} - 1|$   
\n61.  $|e^{(1)} - 1|$   
\n62.  $|e^{(1)} - 1|$   
\n63.  $|e^{(1)} - 1|$   
\n64.  $|e^{(1)} - 1|$   
\n65.  $|e^{(1)} - 1|$   
\n66.  $|e^{(1)} - 1|$   
\n67.  $|e^{(1)} - 1|$   
\n68.  $|e^{(1)} - 1|$   
\n69.  $|e^{(1)} - 1|$   
\n70.  $|e^{(1)} - 1|$   
\n81.  $|e^{(1)} - 1|$   
\n93.  $|e^{(1)} - 1|$   
\n104.  $|e^{(1)} - 1|$   
\n115.  $|e^{(1)} - 1|$   
\n

آموزشگاه رایانه شمال آمل خ 17 شهریور ساختمان ارم 0121-2223757 com.Andikolaei.www -80تبدیل گزارش به فرمتهاي دیگر از طریق ابزارهاي گروه ..... از سربرگ ........... انجام می شود. Design – Data(ب Print preview- Data(الف\* Design-Tools(د Print Preview-Print(ج -81با استفاده از گزارش می توان بر روي داده ها ،محاسباتی مانند جمع بندي انجام داد ؟ \*الف)گزارش ب)فرم ج)Query د)Dastasheet -82کدام یک از موارد زیر را می توان در خصوص گزارش انجام داد ؟ الف)امکان جذاب سازي آن و سادگی خواندن و قابل فهم بودن آن با استفاده از قالب بندي ب)امکان تشخیص اطلاعات هر صفحه با قرار دادن سرصفحه (Header (و پا صفحه (Footer( ج)امکان گروه بندي و مرتب سازي اطلاعات \*د)همه موارد -83کدامیک از پارامترهاي زیر را در یک گزارش نمی توان با استفاده از گزینه Setup Page تنظیم نمود؟ \*الف)فونت اطلاعات موجود در گزارش ب)حاشیه صفحات گزارش ج)جهت صفحه(عمودي – افقی) د)ترکیب وضعیت ستون ها -84 چنانچه گزارش ما بیش از یک صفحه بوده و بخواهیم یک عبارت ثابت را فقط در ابتداي اولین صفحه از گزارش ببینیم ؟آن عبارت را می بایستی در کدام بخش قرار داد؟ Group Header/Footer(ب Page Header/Footer(الف Report Header / footer(د \*Detail(ج -85یک رکورد مجموعه اي از اطلاعات را درباره ي......نگهداري می کند؟ \*الف)یک موضوع ب)چند موضوع ج)یک فایل د)یک شرکت -86هر ستون در جدول یک .....نامیده می شود؟ الف)Tabel ب)Record\* ج)Field د)Design -87به ارتباط بین جداول ... می گوییم؟ الف)Table\* ب)Relationships ج)Record د)common -88اطلاعات یک .....به طور هم زمان در فرم نشان داده می شود؟ الف)Table\* ب)Record ج)Field د)Design -89به نماي طراحی ......نیز می گوییم؟ الف)datasheet ب)Record ج)Field\* د)Design -90کلید اولیه فیلدي است که مقادیر منحصر به فردي را در هر یک از .....جدول تعیین می کند؟ \*الف)رکوردها ب)فیلدها ج)جداول د)ستون ها -91ستون Taype Dataبراي تعیین ....فیلد به کار می رود؟ الف)نام ب)فیلدها ج)نام داده ي \*د)نوع داده ي -92از کدام نوع داده براي تعیین واحد پول استفاده می کنیم؟ الف)Number ب)Time/ Data\* ج)Curency د)هیچکدام -93در یک جدول فیلد ها به عنوان ..........و رکورد ها به عنوان .........ظاهر می شوند؟ \*الف)ستون-ردیف ب)ردیف-ستون ج)ستون-جدول د)جدول-ردیف -94براي متناسب شدن عرض ستون با اطلاعات موجود،باید روي مرز ستون ...کنیم؟ الف)کلیک ب)راست کلیک \*ج)دوبار کلیک د)هیچکدام

-95اگر بخواهیم در قانون اعتباري اعداد بزرگتر از 100پذیرفته شوند،باید در کادر Rule validationکدام عبارت را وارد کنیم؟ الف)100> ب)100= \*ج)100< د)100<= -96ماسک ورودي .........وارد شده را کنترل می کند؟ الف)جدول \*ب)نوع داده ي ج)رکورد د)فیلد -97 کدام یک از موارد زیر تعریف پایگاه داده می بیاشد؟ الف)مجموعه اي از فایل هاي بدون پیوند \*ب)مجموعه اي از داده هایی که به یک برنامه کاربردي مربوط هستند ج)مجموعه اي از داده هاي مربوط به موضوع خاص د)مجموعه اي از اسناد -98 کدام یک از موارد زیر یک پایگاه داده در مقیاس بزرگ نیست؟ الف)رکوردهاي حساب بانکی ب)رزرواسیون جا در شرکت هاي هواپیمایی ج)رکوردهاي گواهینامه رانندگی \*د)دفترچه تلفن شخصی -99 کدام یک از موارد زیر از اهداف پایگاه داده رابطه اي است؟ الف)داده هاي خارجی را تنها می توان مشاهده کرد ب)به داده ها اجازه می دهد تا قبل از چاپ توسط گزارش ، ذخیره شود ج)باعث می شود محاسبات ریاضی با راندمان بالا انجام شود \*د)از تکرار داده ها جلوگیري می کند -100 جدول را با کدام یک از روش هاي زیر نمی توان ایجاد کرد؟ الف)ایجاد جدول با استفاده از الگو(Template (ب)ایجاد جدول با استفاده از ورود داده ها ج)ایجاد جدول در نماي Design)طراحی) د)ایجاد جدول با استفاده در نماي فرم -101 اگر اجازه داشتن ارزش Null را در فیلد نمی خواهید بدهید ،کدام خاصیت را روي Yes باید تنظیم کنید؟ Required(د \*Defult Value(ج Caption(ب Validation Rule(الف 102)کدام نوع داده را براي فیلدي که محتوایش False یا True می باشد انتخاب می کنید؟ Yes/ No(د Number(ج Text(ب Date(الف -103 کدام یک براي ایجاد ارتباط بین دو جدول ضروري است؟ الف)هر دو جدول باید کلید اولیه (کلید اصلی) یکسان داشته باشند ب)جدول ها باید ایندکس شده باشند ج)یکی از فیلد ها در هر دو جدول باید داراي داده یکسان باشند د)هر دو جدول باید داراي طول یکسان باشند -104 براي جستجوي رکوردي با مشخصات خاص در یک جدول از کدام فرمان استفاده می شود؟ الف)Query\* ب)Filter ج)Find د)Search -105براي اینکه در Query فیلدي نمایش داده نشود کدام گزینه را باید از علامت خارج کنیم؟ الف)View ب)Display ج)Criteria\* د)Show -106 جهت روشن یا خاموش نمودن فیلتر اعمال شده از کدام گزینه استفاده می شود؟ Toggle Filter(د \*Auto Filter(ج Apply Filter(ب Delete Filter(الف

## **Powerpoint**

-1 براي درج یک تصویر در اسلاید از چه گزینه اي استفاده می کنیم؟ الف) گزینه Picture از سر برگ Design ب) گزینه Chart از سر برگ View \*ج) گزینه Picture از سر برگ Insert د) همه موارد -2براي اضافه کردن Shape هاي مختلف به یک اسلاید از چه گزینه اي استفاده می کنیم ؟ الف) Drawing از سر برگ Insert ب) Drawing از سر برگ View \*ج) Drawing از سر برگ Home د) Picture از سر برگ Home -3 براي ساختن اسلاید جدید از چه گزینه اي استفاده می شود؟ الف) سر برگ Insert گزینه NewSlide ب) سر برگ View گزینه Slide \*ج ) سر برگ Home گزینه NewSlide د) همه موارد -4 براي تغیر اندازه اسلاید از چه گزینه اي استفاده می کنیم ؟ \* الف) سر برگ Design گروه Page Setup ب) سر برگ Home گروه Setup Page ج ) سر برگ Insert گروه Size د) سر برگ Show Slide گروه Setup Page -5 براي تغیر جهت نوشته در یک اسلاید از چه گزینه اي استفاده می کنیم ؟ \*الف) گزینه Direction Text از سر برگ Home ب ) گزینه Text Align از سر برگ Home ج ) گزینه Direction Text از سر برگ Insert د ) گزینه vate port از سر برگ Home 6 - نرم افزار point power2007 جزء کدام یک از نرم افزارهاي زیر می باشد؟ \*الف- کاربردي ب- سیستمی ج- متنی د- آماري 7- فایلهای ایجاد شده در محیط 2007power point را چه می نامند؟ \*الف- presentation ب- book ج- document د- chart -8 براي درج پیوند از کدام دستور زبانه ي insert استفاده می شود؟ chart -د art word -ج smart art -ب hyper link -الف\* -9 براي اضافه کردن یادداشت متنی به اسلایدها از کدام گزینه سربرگ insert استفاده می شود؟ text box -د \*picture -ج time & date -ب footer & header -الف -10 با استفاده از گزینه slide current from اجراي برنامه نمایشی از کدام اسلاید انجام می شود؟ الف- اسلاید اول \*ب- اسلاید جاري ج- اسلاید آخر د- اسلاید میانی -11نام پیش فرض پاور پوینت کدام گزینه است؟ data basel(د book1(ج presentation1(ب \*documentl(الف 12- برنامه 2007power point پس از نصب در کدام گروه از برنامه ها ي دکمه start قرار مي گيرد؟ enter tainment -د accessories -ج all programs -ب \* system tools -الف- system tools -13 به هر فایل تولیدي در point power یک ..... گویند که با پسوند ....... ذخیره می شود؟ xls – spread sheet -د pot – slide -ج presentation – pptx -ب \*docx - document -الف 14- در محیط point point به جای منو ، مجموع دستورات تحت چه عنوانی قرار گرفته است؟ الف- سربرگ ب- نوار دسترسی سریع \*ج- ریبون د- نوار وضعیت -15 جهت تغییر رنگ پس زمینه اسلاید از کدام گزینه سربرگ data استفاده می شود؟ background style -د font effect -ج color fill -ب colors -الف

-16 از طریق کدام دستور تعداد تکرار صوت مشخص می شود؟ الف- start ب- delay ج- speed\* د- repeat -17جهت ایجاد یک فایل جدید بر اساس الگوهاي ایجاد شده از کدام گزینه استفاده می شود؟ new from existing(د installed themes(ج my template(ب \* blank and recent (الف -18 ارایه کننده نمایش در کدام قسمت از پنجره point power می تواند تمام اسلاید هاي موجود نمایش را مشاهده کند ؟ الف)ناحیه یادداشت ب)ناحیه اسلاید \*ج)زبانه slide د) زبانه outline 19– ازکدام گزینه می توان اشکال پیش ساخته را در یک اسلاید قرار داد ؟: الف – سربرگ Insert ،گروه Illustration ، دکمه Shapes ب – سربرگ Insert ، گروه Illustration ، دکمه Art clip ج – سربرگ Home ، گروه Drawing ، دکمه shapes\* د – گزینه الف و ج 20 – از طریق کدام گزینه می توان یک کلید عملیاتی ساخت ؟ \*الف – سربرگ Insert ، گروه Illustration ، دکمه Shapes ، گزینه Buttons Action Action Buttons گزینه ، smart Art دکمه ، Illustration گروه ، Insert سربرگ – ب ج – سربرگ Insert ، گروه Text ، دکمه Art Word د – هیچکدام 21 – براي اضافه کردن جلوه هاي متحرك به اسلاید کدام گزینه زیر بکار می رود ؟ setup slid Show دکمه ، setup گروه ، Slid Show سربرگ – الف \* ب – سربرگ Animations ، گروه Animation ، دکمه Custom Animation ج – سربرگ Show slid ، گروه Show Slid Start ، دکمه Slid Custom Show د – گزینه الف و ج 22– براي اضافه کردن یک تصویر به یک اسلاید از کدام سربرگ باید اقدام کرد ؟ الف – سربرگ Home\* ب – سربرگ Insert ج – سربرگ View د – سربرگ Animations -23 براي درج پیوند از کدام دستورزبانه ي insert استفاده می شود؟ chart(د wordArt(ج smart Art(ب Hyper link(الف\* -24 براي درج دکمه عملیاتی از کدام گزینۀ زبانۀ insert استفاده می شود؟ Action(د Art smart(ج shapes(ب \*picture(الف -25 براي اینکه اجراي صوت تا پایان اسلایدها ادامه داشته باشد کدام گزینه را باید انتخاب کرد؟ play sound(s slides play Across( $z^*$  clicked(ب Automatically(الف) -26 با استفاده از گزینه slide current From اجراي برنامه نمایشی از کدام اسلاید انجام می شود؟ \*د)اسلاید جاري الف)اسلاید اول ب)اسلاید میانی ج)اسلاید آخر -27 گروه themes در کدام زبانه قرار دارد؟ الف)formats ب) home\* ج)design د)view -28 با استفاده از کدام زبانه می توان رنگ پس زمینه اسلاید را تغییر داد؟ الف) formats ب)home\* ج)design د) view 29 – پسوند فایلهاي نمایشی ...... می باشد ؟  $\mathrm{PPTX} \left( \circ \ast \right. \qquad \qquad \mathrm{PPT} \left( \varepsilon \right. \qquad \qquad \mathrm{PTPX} \left( \right. \right)$ الف)  $\mathrm{TPX} \left( \ast \right. \qquad \qquad \mathrm{PPT} \left( \varepsilon \right)$ 30 – در کدام سربرگ شما می توانید صدا و تصویر را روي اسلاید ها قرار دهید ؟ \*الف) Insert ب) home ج) Design د) Animations

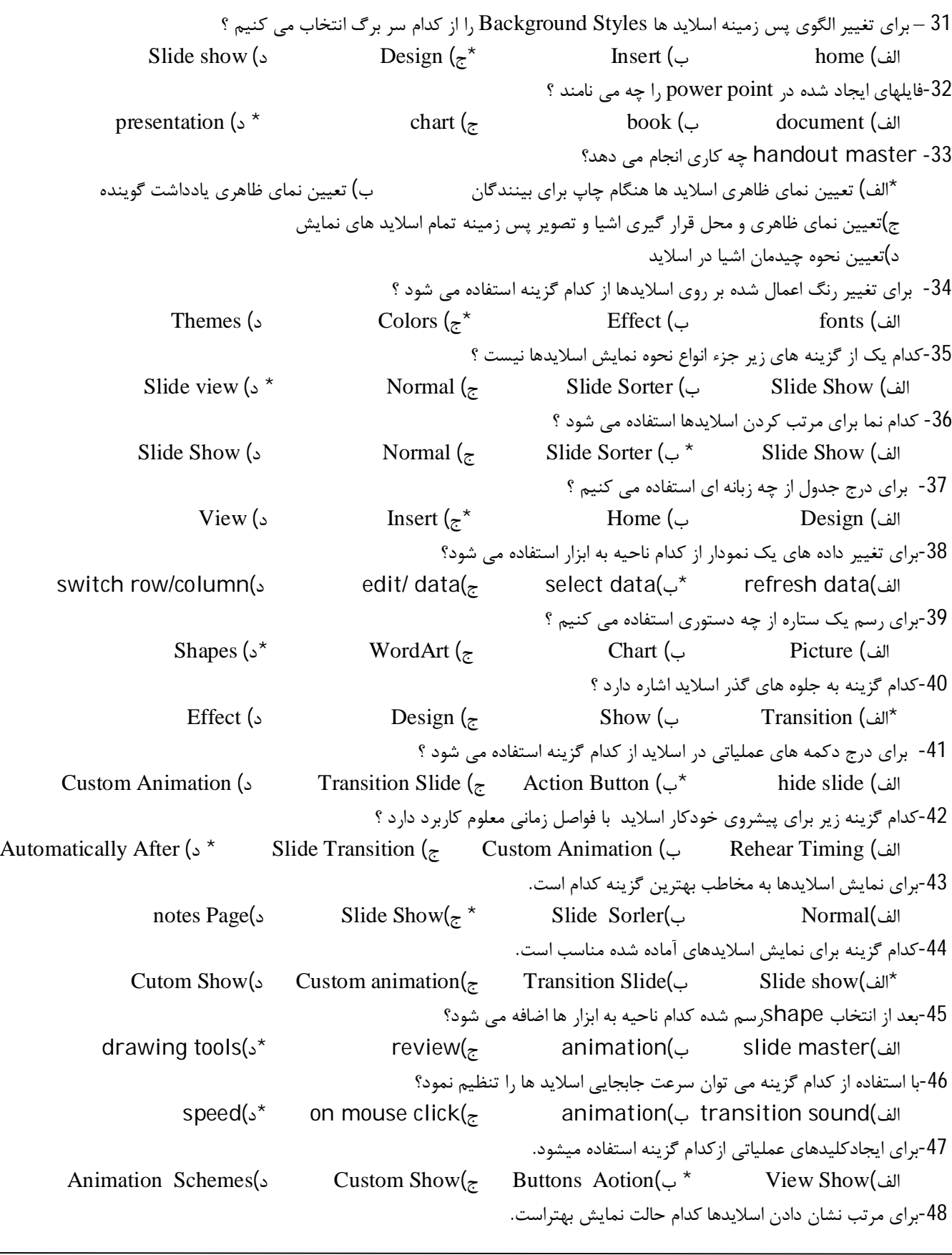

```
View Slide(د Narmal(ج Slide Show(ب Slide Sorter(الف*
                                                             -49 نرم افزار پاور پوینت یک نرم افزار ......می باشد؟
               الف)واژه پرداز ب)گرافیکی *ج)ارائه مطالب د)صفحه گسترده
                                                                  -50 پسوند فایلها ي پاور پوینت چه می باشد؟
                     الف)potx * ب)pps * ×lsx ج)pptx = * * + +pps + +pps = +pps = +pps + +pps = +pps +
                                                        -51 کدام حالت نمایشی داراي سه ناحیه نمایشی می باشد؟
             slide sorter(د normal(ج *slidshow(ب out line(الف
                                                            -52 براي ایجاد اسلاید جدید کدام روش صحیح است؟
            الف)راست کلید روي یک اسلاید و انتخاب گزینه slide new ب)از سربرگ homeو گزینه slide new
                                  ج)کلید ترکیبی m+ctrl* د)همه موارد
                                             -53هر گونه تغییري که در ........روي دهد به تمام اسلاید ها اعمال می شود؟
          template(s blank presentation(<sub>z</sub> slide master(\zeta^* slide layout(الف slide layout
                                                   -54 براي تغییر داده هاي یک نمودار از کدام ابزار استفاده می شود؟
     switch row/column(s edit data(\zeta^* select data(\varphi refresh data(الف refresh data(
                                             -55 بعد از انتخاب shapeرسم شده کدام ناحیه به ابزار ها اضافه می شود؟
           drawing tool(د *review(ج animation(ب slide master(الف
                                         -56 با استفاده از کدام گزینه می توان سرعت جابجایی اسلاید ها را تنظیم نمود؟
            speed(<sub>2</sub> *</sub> on mouse click(<sub>\tau</sub> animation(\cup transition sound(الف)
                                                   -57 براي مخفی کردن یک اسلاید از کدام دکمه استفاده می شود؟
rehears timing دکمه)د Hide slide (ج *slide show(ب set up slide show دکمه)الف
                                            -58فایلهاي ایجاد شده در محیط 2007 pohnt power را چه می نامند؟
                    \mathsf{chart}(\mathsf{s}) document(\mathsf{s}) book \mathsf{C} presentation \mathsf{C}^*-59براي تغییر اندازه اسلاید از چه گزینه اي استفاده می کنیم؟
                    *الف)سر برگ desingگروهsetup ب)سر برگ homeگروهsetup page
               ج)سربرگ size گروهsinsert کروهsetup د)سربرگ\omegaslide showe د) د
                                             -60براي درج دکمه هاي عملیاتی در اسلاید از کدام گزینه استفاده می شود؟
       custon animation(s transition slid(\tau action button(\tau^* hide slide(الف)
                                                     -61براي نمایش اسلاید ها به مخاطب بهترین گزینه کدام است؟
              notes page(د slide show(ج *slide sortet(ب normal(الف
                                                            -62براي درج جدول از چه زبانه اي استفاده می کنیم؟
                    View(s 1nsert(\tau + Hom_{\mathcal{C}} + Dom_{\mathcal{C}} + Design(\omega)-63کدام نما برا ي مرتب کردن اسلاید ها استفاده می شود؟
              slide show(د normal(ج slide sorter(ب *slid show(الف
                                                             -64کدام گزینه به جلوه هاي گذر اسلاید اشاره دارد؟
                   *الف)effect ب) بن)effect (show ج) م) م) من المعنى ب)effect (s
```
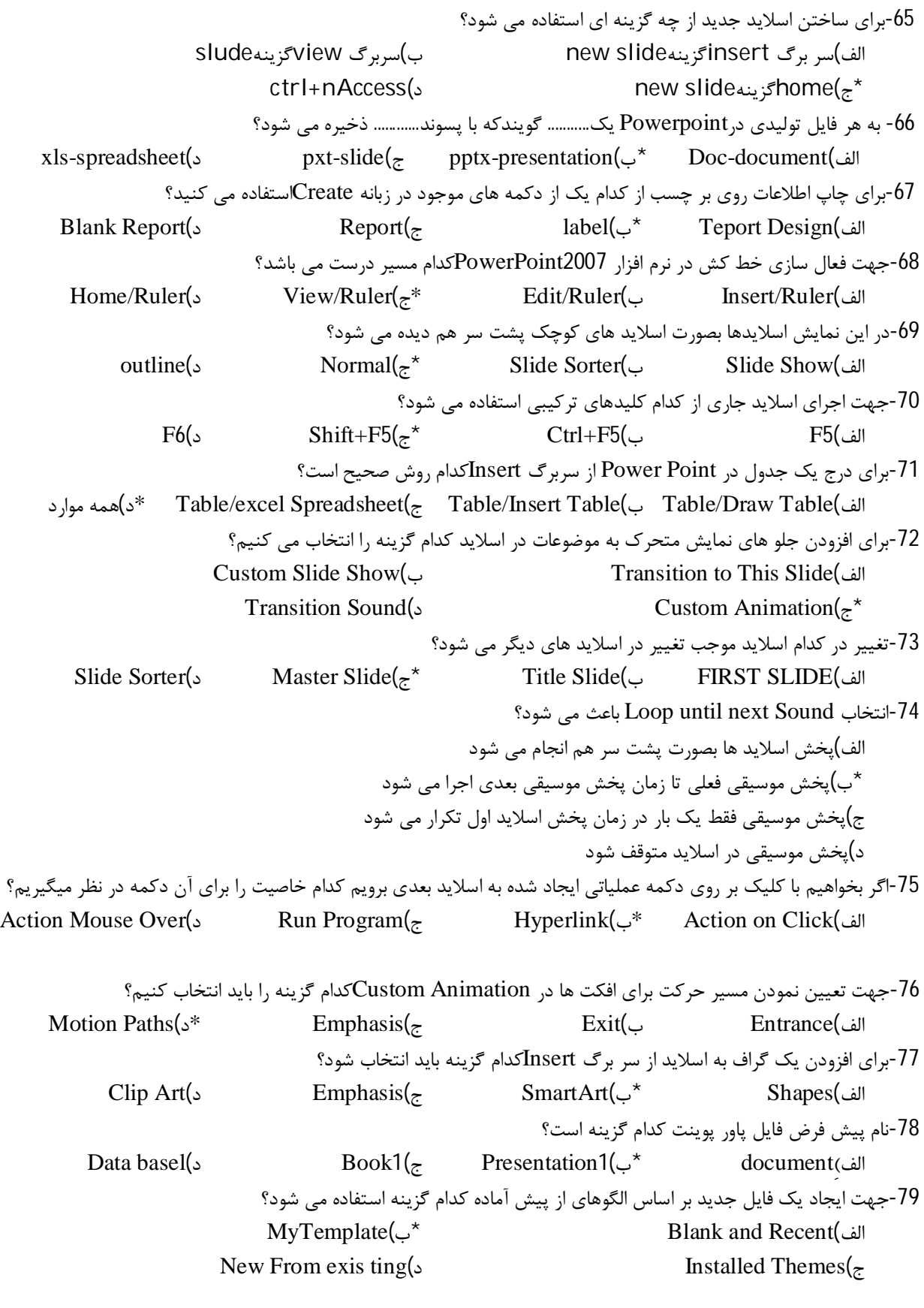

```
80-ارایه کننده نمایش در کدام قسمت از پنجره power pointمی تواند تمام اسلاید های موجود نمایش را مشاهده کند؟
                     الف)ناحیه یادداشت ب)ناحیه اسلاید *ج)زبانهSlide د)زبانهoutline
                                                                                -81گروهThemesدر کدام زبانه است؟
                          الف)Formats ب)Home* ج)Design د)View
                                                      -82با استفاده از کدام زبانه می توان رنگ پس زمینه اسلاید را تغییر داد؟
                          الف)Formast ب)Home* ج)Design د)View
                                                                   83 – کدام گزینه زیر معادل Slide show می باشد ؟
                           F7 (م) بF (5f F (5f F ) F ) F (5f \rightarrow F ) F ) F (4f \rightarrow F ) F ) F ) F ) F ) F ) F ) F \rightarrow F \rightarrow F \rightarrow F \rightarrow F \rightarrow F \rightarrow F \rightarrow F \rightarrow F \rightarrow F \rightarrow F \rightarrow F-84 براي تغییر مسیر پیش فرض ذخیره ي فایل هاي 2007 point Power کدام گزینه صحیح است؟
                                             Advance قسمت – Office منوي از Power Point Option(الف
                                                Save قسمت – Office منوي از Power Point Option(ب*
                                           Customize قسمت – Office منوي از Power Point Option (ج
                                              Popular قسمت – Office منوي از Power Point Option ( د
                                                              -85 در کدام نما کپی و جا بجایی اسلایدها امکان پذیر نیست؟
                    Outline (د Notes Page(ج *Normal(ب Slide sorter(الف
                                                                    -86کدام گزینه براي Master Slide درست است؟
                                       الف)الگوي نماي ظاهري ، موقعیت عناصر و پس زمینه اسلایدهاي ارایه مطالب است.
                                                                                 ب)الگوي چاپ اسلایدها است.
                             ج)الگوي نکات ارایه دهنده است. *د- الگوي هر سه گزینه بالا است.
                                                  87-براي انتخاب یک پاراگراف از متن موجود در یک کادر نگهدارنده متن،...........
                                                                             الف)روي متن دوبار کلیک می کنیم.
                                            ب)در ابتداي متن یک بار کلیک کرده و در انتهاي متن مجددا کلیک می کنیم.
                                                 *ج)روي یکی از کلمات پاراگراف سه بار کلیک (پشت سر هم) می کنیم.
                                                                      د)کلیدهاي A+CTRL را فشار می دهیم.
-88در سربرگ Outline اگر بر روي عنوان اسلاید فعلی کلید ......... را فشار دهیم ،خط جدیدي براي درج متن در اسلاید فعلی ایجاد می شود
                Ctrl+Insert(د Insert(ج Ctrl+Enter(ب *Enter(الف
                                            -89 از کدام ابزار براي درج نمودار سازمانی سلسله مراتبی به اسلاید استفاده می شود؟
                     Shapes(د SmartArt(ج *Chart(ب Clip Art(الف
                                   -90کدام گروه از تصاویر هوشمند براي نمایش گامهاي مختلف انجام یک فرایند استفاده می شود؟
                   الف)Hierarchy ب)Relationship ج)List* د)Process
                     -91در هنگام ترسیم اشکال هندسی با نگه داشتن کلید ........... به جاي شکل ،.......... شکل ................. ترسیم می شود
                                    الف) Shift - مستطیل - مربع ب)Ctrl- بیضی – دایره
                                          ج)shift- بیضی – دایره *د)گزینه الف و ج-دایره *د)گزینه الف و ج
                                                    92-اگر در هنگام نمایش اسلاید بخواهیم بر روی آن چیزی رسم کنیم،...........
                      الف)بر روي اسلاید راست کلیک کرده و از زیر منوي Option Pointer قلم دلخواه را انتخاب می کنیم
                                                                        ب)کلیدهاي P+Ctrl را فشار می دهیم.
                                     ج)کلیدهاي A+Ctrl را فشار می دهیم *د)گزینه هاي الف و ب
```
-93 در پنجره Print از کدام حالت قسمت :What Print براي چاپ فقط متن اسلایدها استفاده می شود؟ Slides(د Notes Pages(ج Handouts(ب Outline View(الف\* -94کدام یک از موارد زیر براي تعریف گذار (Transition (اسلاید می باشد؟ الف)انیمیشن موضوع هاي واقع بر روي اسلاید \*ب)انیمیشن هر اسلاید ج)زمان بندي انیمیشن موضوع ها د)اضافه نمودن توضیح به اسلاید -95کدام نماي مشاهده در پاور پوینت اسلایدها را در حالت تمام صفحه نمایش می دهد؟ Slide Sorter(د Outline(ج Slide Show(ب \*Slide View(الف